# **[MS-CDEPLOY]:**

## **Content Deployment Remote Import Web Service Protocol**

#### **Intellectual Property Rights Notice for Open Specifications Documentation**

- **Technical Documentation.** Microsoft publishes Open Specifications documentation ("this documentation") for protocols, file formats, data portability, computer languages, and standards support. Additionally, overview documents cover inter-protocol relationships and interactions.
- **Copyrights**. This documentation is covered by Microsoft copyrights. Regardless of any other terms that are contained in the terms of use for the Microsoft website that hosts this documentation, you can make copies of it in order to develop implementations of the technologies that are described in this documentation and can distribute portions of it in your implementations that use these technologies or in your documentation as necessary to properly document the implementation. You can also distribute in your implementation, with or without modification, any schemas, IDLs, or code samples that are included in the documentation. This permission also applies to any documents that are referenced in the Open Specifications documentation.
- **No Trade Secrets**. Microsoft does not claim any trade secret rights in this documentation.
- **Patents**. Microsoft has patents that might cover your implementations of the technologies described in the Open Specifications documentation. Neither this notice nor Microsoft's delivery of this documentation grants any licenses under those patents or any other Microsoft patents. However, a given [Open](https://go.microsoft.com/fwlink/?LinkId=214445) Specifications document might be covered by the Microsoft Open [Specifications Promise](https://go.microsoft.com/fwlink/?LinkId=214445) or the [Microsoft Community Promise.](https://go.microsoft.com/fwlink/?LinkId=214448) If you would prefer a written license, or if the technologies described in this documentation are not covered by the Open Specifications Promise or Community Promise, as applicable, patent licenses are available by contacting [iplg@microsoft.com.](mailto:iplg@microsoft.com)
- **License Programs**. To see all of the protocols in scope under a specific license program and the associated patents, visit the [Patent Map.](https://aka.ms/AA9ufj8)
- **Trademarks**. The names of companies and products contained in this documentation might be covered by trademarks or similar intellectual property rights. This notice does not grant any licenses under those rights. For a list of Microsoft trademarks, visit [www.microsoft.com/trademarks.](https://www.microsoft.com/trademarks)
- **Fictitious Names**. The example companies, organizations, products, domain names, email addresses, logos, people, places, and events that are depicted in this documentation are fictitious. No association with any real company, organization, product, domain name, email address, logo, person, place, or event is intended or should be inferred.

**Reservation of Rights**. All other rights are reserved, and this notice does not grant any rights other than as specifically described above, whether by implication, estoppel, or otherwise.

**Tools**. The Open Specifications documentation does not require the use of Microsoft programming tools or programming environments in order for you to develop an implementation. If you have access to Microsoft programming tools and environments, you are free to take advantage of them. Certain Open Specifications documents are intended for use in conjunction with publicly available standards specifications and network programming art and, as such, assume that the reader either is familiar with the aforementioned material or has immediate access to it.

**Support.** For questions and support, please contact [dochelp@microsoft.com.](mailto:dochelp@microsoft.com)

## **Revision Summary**

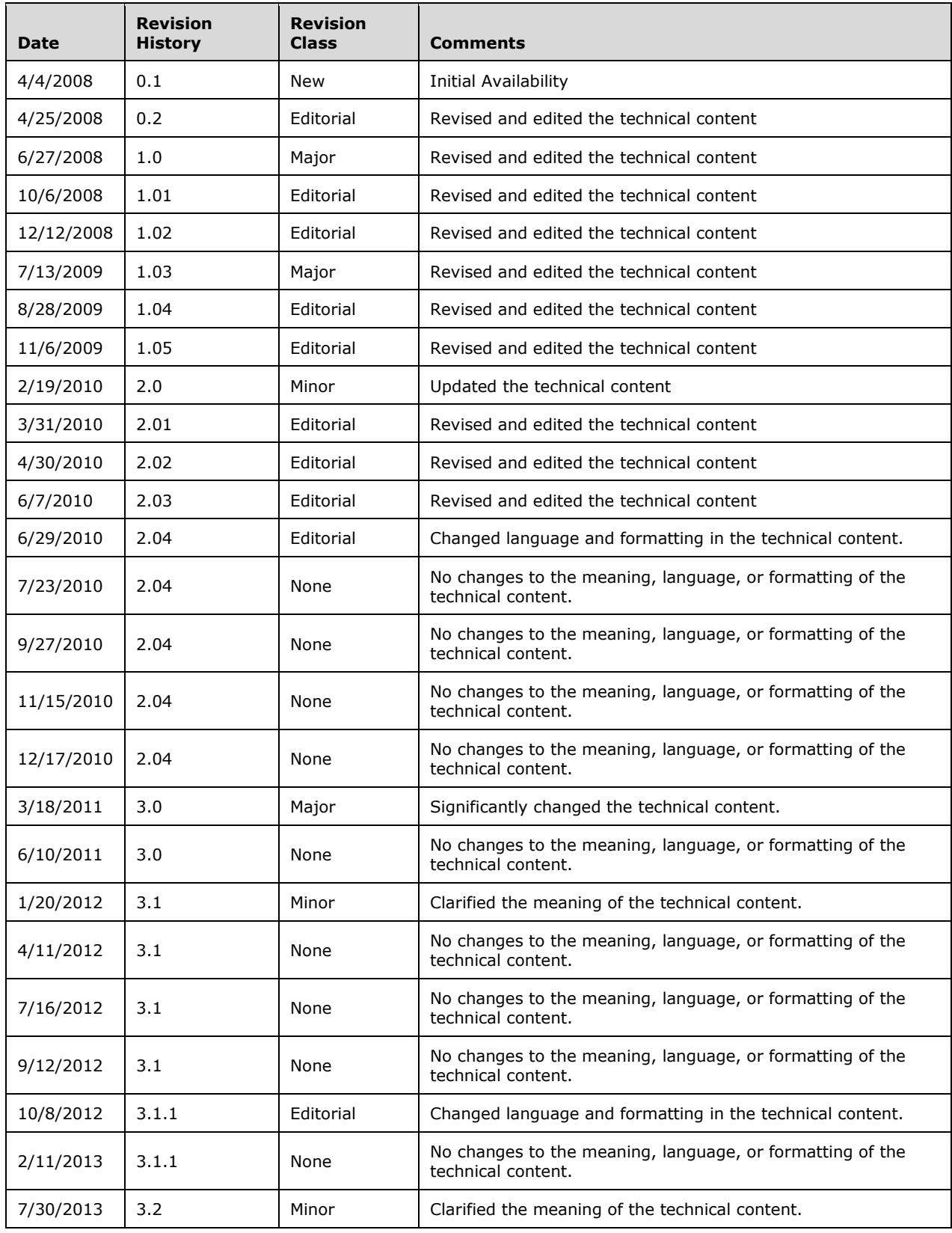

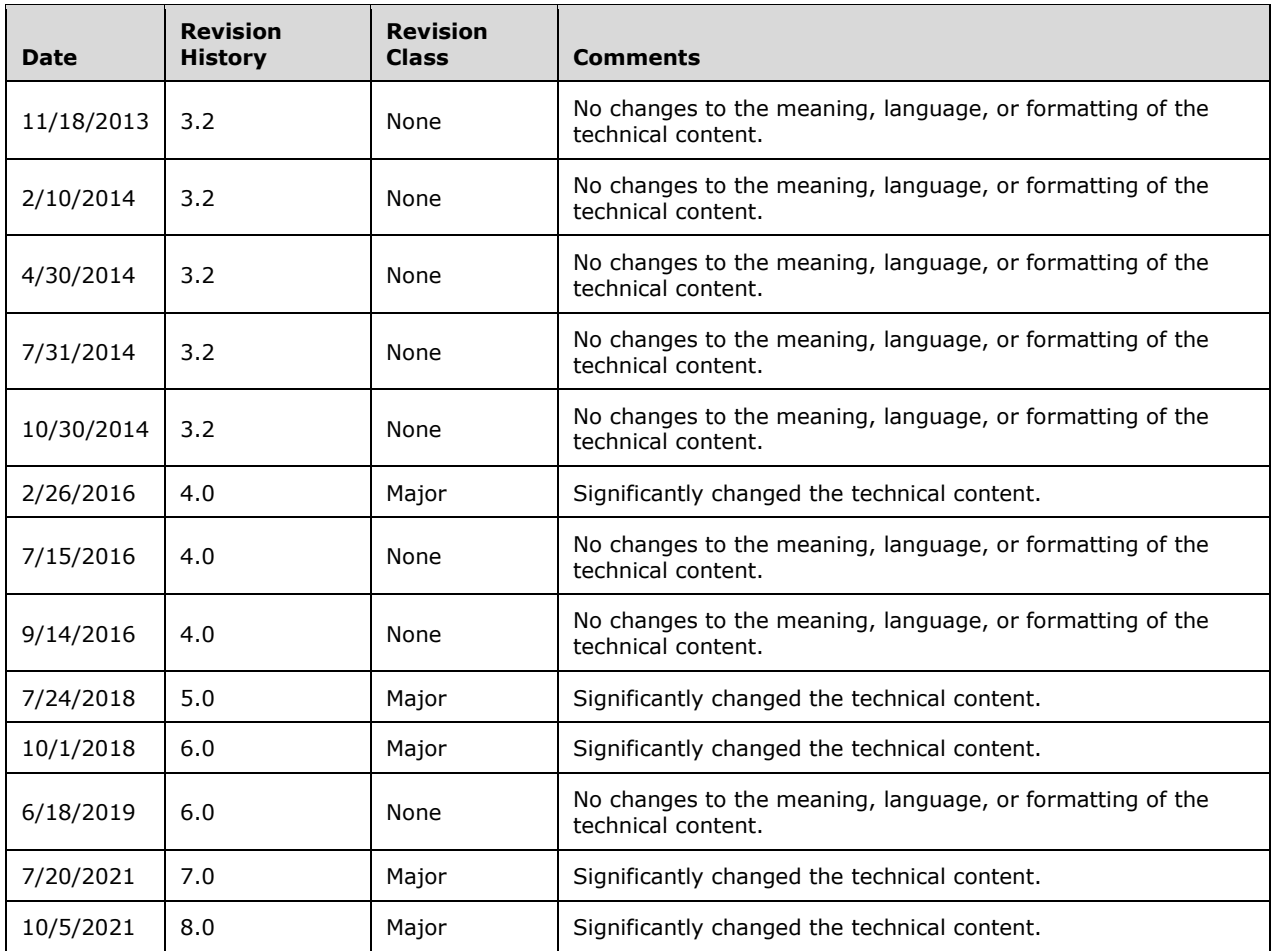

## **Table of Contents**

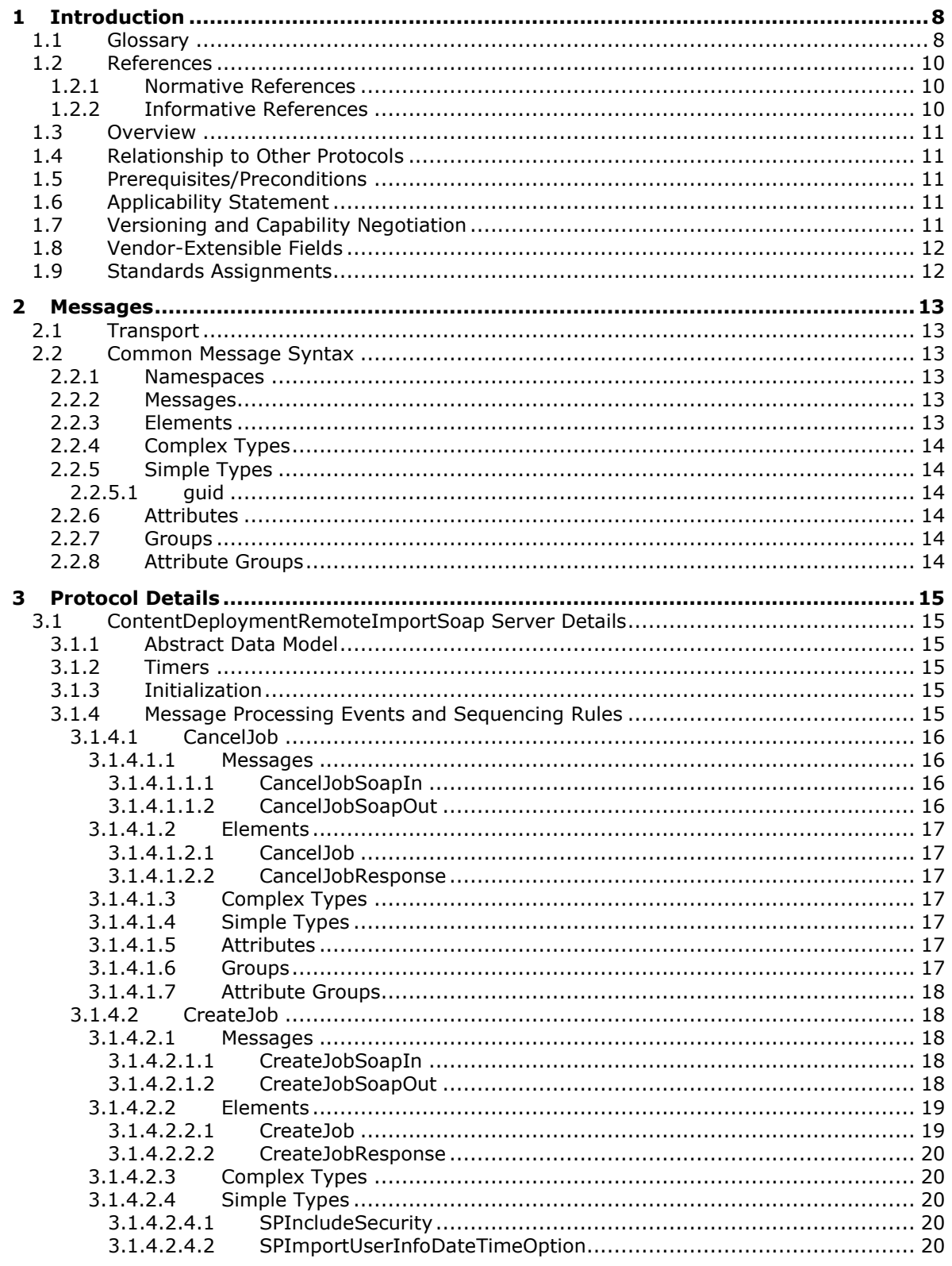

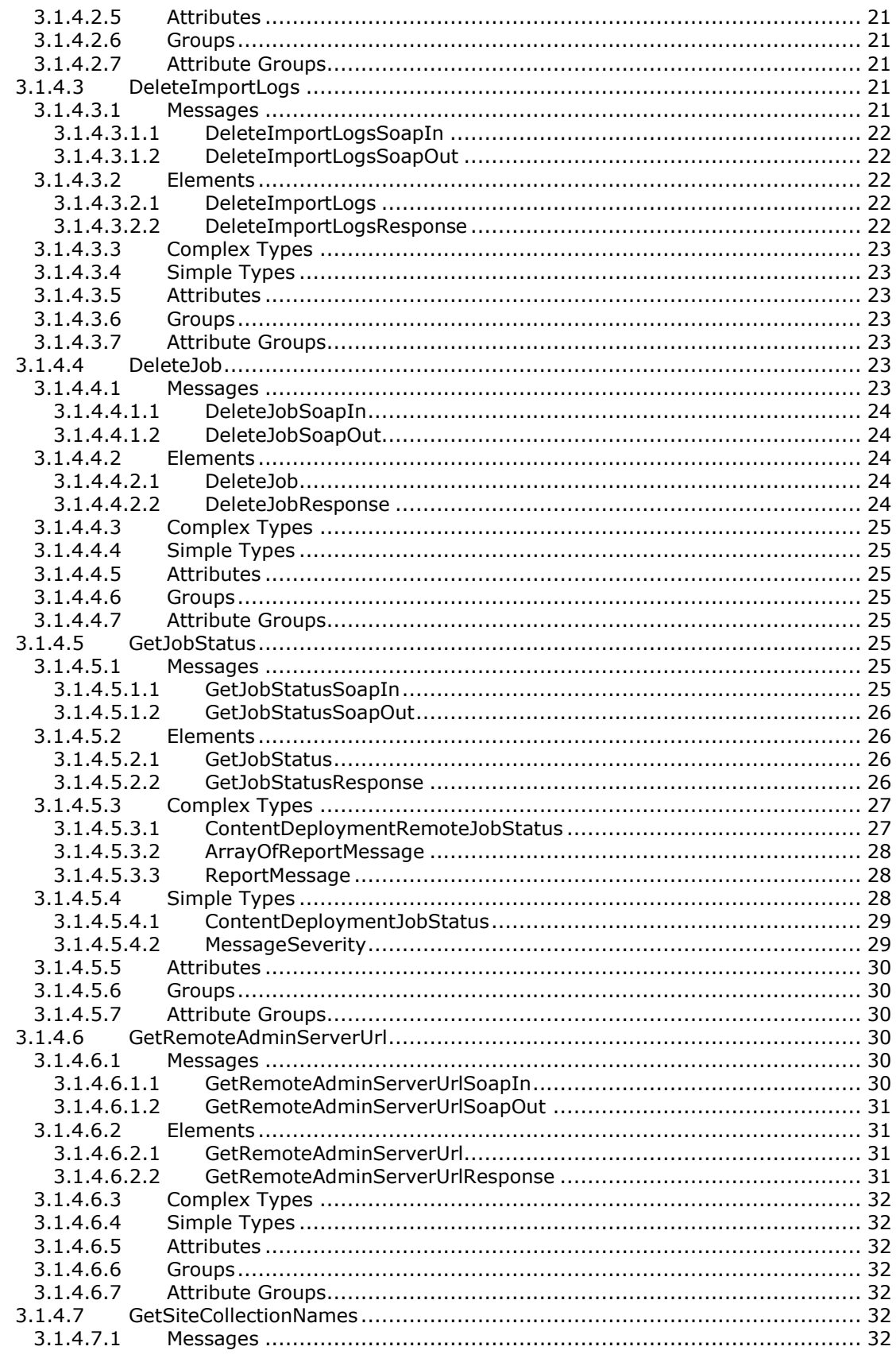

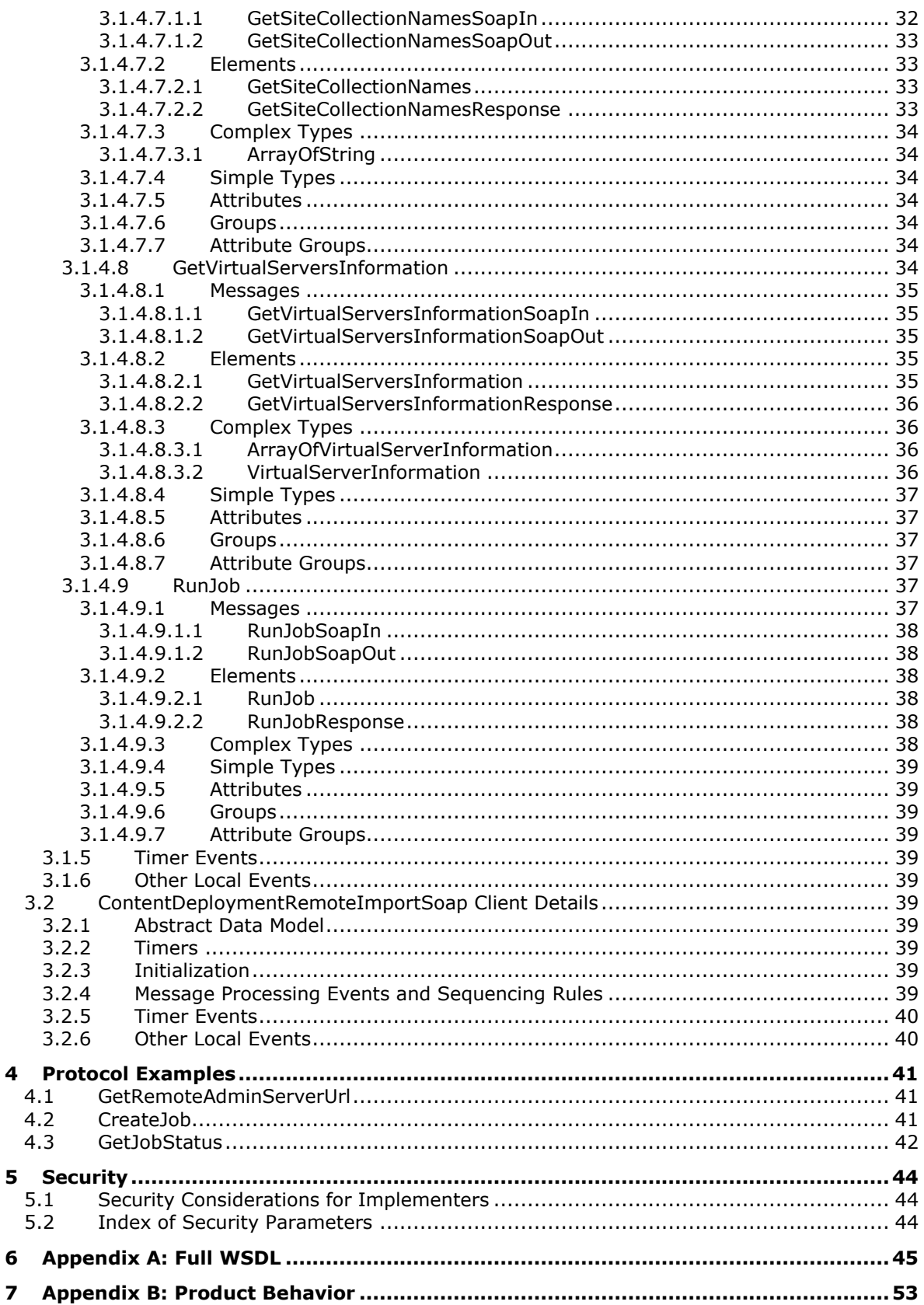

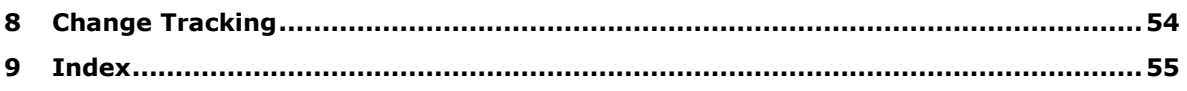

## <span id="page-7-0"></span>**1 Introduction**

The Content Deployment Remote Import Web Service Protocol enables a protocol client to remotely manage the import of a set of content, previously exported from an export server, to a protocol server.

Sections 1.5, 1.8, 1.9, 2, and 3 of this specification are normative. All other sections and examples in this specification are informative.

### <span id="page-7-1"></span>**1.1 Glossary**

This document uses the following terms:

- <span id="page-7-5"></span>**Central Administration site**: A SharePoint site that an administrator can use to manage all of the sites and servers in a server farm that is running SharePoint Products and Technologies.
- <span id="page-7-8"></span>**content deployment**: The act of exporting content from a source system and importing it to a destination system.
- <span id="page-7-3"></span>**deployment package**: A collection of files that represent a serialized snapshot of data. A deployment package is stored as XML files that describe the deployment objects and their relationships, and a binary file for each object. Optionally, the resulting set of files can be compressed into one or more files in the compressed PRIME data format (CMP).
- <span id="page-7-11"></span>**editor**: The user who last modified an item or document in a SharePoint list.
- <span id="page-7-10"></span>**event receiver**: A structured modular component that enables built-in or user-defined managed code classes to act upon objects, such as list items, lists, or content types, when specific triggering actions occur.

<span id="page-7-13"></span>**export server**: A server that serves as the source of a data export operation.

- <span id="page-7-9"></span>**farm**: A group of computers that work together as a single system to help ensure that applications and resources are available. Also referred to as server farm.
- <span id="page-7-2"></span>**globally unique identifier (GUID)**: A term used interchangeably with universally unique identifier (UUID) in Microsoft protocol technical documents (TDs). Interchanging the usage of these terms does not imply or require a specific algorithm or mechanism to generate the value. Specifically, the use of this term does not imply or require that the algorithms described in [\[RFC4122\]](https://go.microsoft.com/fwlink/?LinkId=90460) or [\[C706\]](https://go.microsoft.com/fwlink/?LinkId=89824) must be used for generating the **[GUID](#page-7-2)**. See also universally unique identifier (UUID).

<span id="page-7-14"></span>**HTTP POST:** An HTTP method, as described in [\[RFC2616\].](https://go.microsoft.com/fwlink/?LinkId=90372)

- <span id="page-7-6"></span>**Hypertext Transfer Protocol (HTTP)**: An application-level protocol for distributed, collaborative, hypermedia information systems (text, graphic images, sound, video, and other multimedia files) on the World Wide Web.
- <span id="page-7-7"></span>**Hypertext Transfer Protocol Secure (HTTPS)**: An extension of HTTP that securely encrypts and decrypts web page requests. In some older protocols, "Hypertext Transfer Protocol over Secure Sockets Layer" is still used (Secure Sockets Layer has been deprecated). For more information, see [\[SSL3\]](https://go.microsoft.com/fwlink/?LinkId=90534) and [\[RFC5246\].](https://go.microsoft.com/fwlink/?LinkId=129803)
- <span id="page-7-4"></span>**import job**: A timer job that is used to import data from a content migration package to a remote server.
- <span id="page-7-12"></span>**operator account**: The account of the user who is managing the import process for a deployment package.
- <span id="page-8-4"></span>**site collection**: A set of websites that are in the same content database, have the same owner, and share administration settings. A site collection can be identified by a **[GUID](#page-7-2)** or the **[URL](#page-8-0)** of the top-level site for the site collection. Each site collection contains a top-level site, can contain one or more subsites, and can have a shared navigational structure.
- <span id="page-8-13"></span>**site-relative URL**: A URL that is relative to the site that contains a resource and does not begin with a leading slash (/).
- <span id="page-8-1"></span>**SOAP**: A lightweight protocol for exchanging structured information in a decentralized, distributed environment. **[SOAP](#page-8-1)** uses XML technologies to define an extensible messaging framework, which provides a message construct that can be exchanged over a variety of underlying protocols. The framework has been designed to be independent of any particular programming model and other implementation-specific semantics. SOAP 1.2 supersedes SOAP 1.1. See [\[SOAP1.2-](https://go.microsoft.com/fwlink/?LinkId=90521) [1/2003\].](https://go.microsoft.com/fwlink/?LinkId=90521)
- <span id="page-8-12"></span>**SOAP action**: The HTTP request header field used to indicate the intent of the **[SOAP](#page-8-1)** request, using a URI value. See [\[SOAP1.1\]](https://go.microsoft.com/fwlink/?LinkId=90520) section 6.1.1 for more information.
- <span id="page-8-3"></span>**SOAP body**: A container for the payload data being delivered by a **[SOAP message](#page-8-2)** to its recipient. See [\[SOAP1.2-1/2007\]](https://go.microsoft.com/fwlink/?LinkId=94664) section 5.3 for more information.
- <span id="page-8-8"></span>**SOAP fault**: A container for error and status information within a **[SOAP message](#page-8-2)**. See [SOAP1.2- 1/2007] section 5.4 for more information.
- <span id="page-8-2"></span>**SOAP message**: An XML document consisting of a mandatory SOAP envelope, an optional SOAP header, and a mandatory **[SOAP body](#page-8-3)**. See [SOAP1.2-1/2007] section 5 for more information.
- <span id="page-8-14"></span>**timer job**: A built-in SharePoint object that can perform various tasks within the environment on a scheduled or one-time event basis.
- <span id="page-8-0"></span>**Uniform Resource Locator (URL)**: A string of characters in a standardized format that identifies a document or resource on the World Wide Web. The format is as specified in [\[RFC1738\].](https://go.microsoft.com/fwlink/?LinkId=90287)
- <span id="page-8-7"></span>**web application**: A container in a configuration database that stores administrative settings and entry-point **[URLs](#page-8-0)** for **[site collections](#page-8-4)**.
- <span id="page-8-9"></span>**Web Services Description Language (WSDL)**: An XML format for describing network services as a set of endpoints that operate on messages that contain either document-oriented or procedure-oriented information. The operations and messages are described abstractly and are bound to a concrete network protocol and message format in order to define an endpoint. Related concrete endpoints are combined into abstract endpoints, which describe a network service. WSDL is extensible, which allows the description of endpoints and their messages regardless of the message formats or network protocols that are used.
- <span id="page-8-5"></span>**XML namespace**: A collection of names that is used to identify elements, types, and attributes in XML documents identified in a URI reference [\[RFC3986\].](https://go.microsoft.com/fwlink/?LinkId=90453) A combination of XML namespace and local name allows XML documents to use elements, types, and attributes that have the same names but come from different sources. For more information, see [\[XMLNS-2ED\].](https://go.microsoft.com/fwlink/?LinkId=90602)
- <span id="page-8-10"></span>**XML namespace prefix**: An abbreviated form of an **[XML namespace](#page-8-5)**, as described in [\[XML\].](https://go.microsoft.com/fwlink/?LinkId=90598)
- <span id="page-8-6"></span>**XML schema**: A description of a type of XML document that is typically expressed in terms of constraints on the structure and content of documents of that type, in addition to the basic syntax constraints that are imposed by XML itself. An XML schema provides a view of a document type at a relatively high level of abstraction.
- <span id="page-8-11"></span>**XML schema definition (XSD)**: The World Wide Web Consortium (W3C) standard language that is used in defining XML schemas. Schemas are useful for enforcing structure and constraining the types of data that can be used validly within other XML documents. XML schema definition

refers to the fully specified and currently recommended standard for use in authoring **[XML](#page-8-6)  [schemas](#page-8-6)**.

**MAY, SHOULD, MUST, SHOULD NOT, MUST NOT:** These terms (in all caps) are used as defined in [\[RFC2119\].](https://go.microsoft.com/fwlink/?LinkId=90317) All statements of optional behavior use either MAY, SHOULD, or SHOULD NOT.

#### <span id="page-9-0"></span>**1.2 References**

Links to a document in the Microsoft Open Specifications library point to the correct section in the most recently published version of the referenced document. However, because individual documents in the library are not updated at the same time, the section numbers in the documents may not match. You can confirm the correct section numbering by checking the [Errata.](https://go.microsoft.com/fwlink/?linkid=850906)

#### <span id="page-9-1"></span>**1.2.1 Normative References**

We conduct frequent surveys of the normative references to assure their continued availability. If you have any issue with finding a normative reference, please contact [dochelp@microsoft.com.](mailto:dochelp@microsoft.com) We will assist you in finding the relevant information.

[MS-NRTP] Microsoft Corporation, [".NET Remoting: Core Protocol"](%5bMS-NRTP%5d.pdf#Section_3acb31b0b8734aaf85039727ec40fbec).

[MS-PRIMEPF] Microsoft Corporation, ["Deployment Package Format"](%5bMS-PRIMEPF%5d.pdf#Section_ed939296b69e4a4fa5f75f776c8e59ff).

[RFC2119] Bradner, S., "Key words for use in RFCs to Indicate Requirement Levels", BCP 14, RFC 2119, March 1997, [http://www.rfc-editor.org/rfc/rfc2119.txt](https://go.microsoft.com/fwlink/?LinkId=90317)

[RFC2616] Fielding, R., Gettys, J., Mogul, J., et al., "Hypertext Transfer Protocol -- HTTP/1.1", RFC 2616, June 1999, [http://www.rfc-editor.org/rfc/rfc2616.txt](https://go.microsoft.com/fwlink/?LinkId=90372)

[SOAP1.1] Box, D., Ehnebuske, D., Kakivaya, G., et al., "Simple Object Access Protocol (SOAP) 1.1", W3C Note, May 2000, [http://www.w3.org/TR/2000/NOTE-SOAP-20000508/](https://go.microsoft.com/fwlink/?LinkId=90520)

[SOAP1.2-1/2007] Gudgin, M., Hadley, M., Mendelsohn, N., et al., "SOAP Version 1.2 Part 1: Messaging Framework (Second Edition)", W3C Recommendation, April 2007, [http://www.w3.org/TR/2007/REC-soap12-part1-20070427/](https://go.microsoft.com/fwlink/?LinkId=94664)

[SOAP1.2-2/2007] Gudgin, M., Hadley, M., Mendelsohn, N., et al., "SOAP Version 1.2 Part 2: Adjuncts (Second Edition)", W3C Recommendation, April 2007, [http://www.w3.org/TR/2007/REC-soap12](https://go.microsoft.com/fwlink/?LinkId=119124) [part2-20070427](https://go.microsoft.com/fwlink/?LinkId=119124)

[WSDL] Christensen, E., Curbera, F., Meredith, G., and Weerawarana, S., "Web Services Description Language (WSDL) 1.1", W3C Note, March 2001, [http://www.w3.org/TR/2001/NOTE-wsdl-20010315](https://go.microsoft.com/fwlink/?LinkId=90577)

[XMLNS] Bray, T., Hollander, D., Layman, A., et al., Eds., "Namespaces in XML 1.0 (Third Edition)", W3C Recommendation, December 2009, [http://www.w3.org/TR/2009/REC-xml-names-20091208/](https://go.microsoft.com/fwlink/?LinkId=191840)

[XMLSCHEMA1/2] Thompson, H., Beech, D., Maloney, M., and Mendelsohn, N., Eds., "XML Schema Part 1: Structures Second Edition", W3C Recommendation, October 2004, [http://www.w3.org/TR/2004/REC-xmlschema-1-20041028/](https://go.microsoft.com/fwlink/?LinkId=90607)

[XMLSCHEMA2/2] Biron, P., and Malhotra, A., Eds., "XML Schema Part 2: Datatypes Second Edition", W3C Recommendation, October 2004, [http://www.w3.org/TR/2004/REC-xmlschema-2-20041028/](https://go.microsoft.com/fwlink/?LinkId=90609)

### <span id="page-9-2"></span>**1.2.2 Informative References**

[RFC2818] Rescorla, E., "HTTP Over TLS", RFC 2818, May 2000, [http://www.rfc](https://go.microsoft.com/fwlink/?LinkId=90383)[editor.org/rfc/rfc2818.txt](https://go.microsoft.com/fwlink/?LinkId=90383)

## <span id="page-10-0"></span>**1.3 Overview**

This protocol enables a protocol client to remotely manage the import of a **[deployment package](#page-7-3)** to a protocol server. This protocol consists of nine stateless operations. These operations enable a protocol client to create an **[import job](#page-7-4)**, run the import job, monitor the status of the import job, cancel the import job, and delete the import job or the log files created by the import job on the remote import server. The operations also enable the protocol client to gather information about the remote import server, such as the **[URL](#page-8-0)** of the **[Central Administration site](#page-7-5)**, the names and the URLs of all **[web](#page-8-7)  [applications](#page-8-7)**, and the names of all **[site collections](#page-8-4)** within a specified web application.

## <span id="page-10-1"></span>**1.4 Relationship to Other Protocols**

This protocol uses the **[SOAP](#page-8-1)** message protocol for formatting request and response messages, as described in [\[SOAP1.1\],](https://go.microsoft.com/fwlink/?LinkId=90520) [\[SOAP1.2-1/2007\]](https://go.microsoft.com/fwlink/?LinkId=94664) and [\[SOAP1.2-2/2007\].](https://go.microsoft.com/fwlink/?LinkId=119124) It transmits those messages by using **[HTTP](#page-7-6)**, as described in [\[RFC2616\],](https://go.microsoft.com/fwlink/?LinkId=90372) or **[Hypertext Transfer Protocol over Secure Sockets](#page-7-7)**  [Layer \(HTTPS\)](#page-7-7), as described in [\[RFC2818\].](https://go.microsoft.com/fwlink/?LinkId=90383)

The following diagram shows the underlying messaging and transport stack used by the protocol:

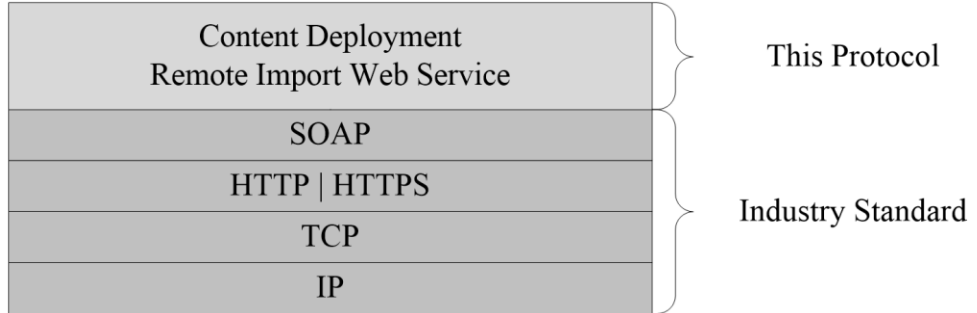

#### **Figure 1: This protocol in relation to other protocols**

### <span id="page-10-2"></span>**1.5 Prerequisites/Preconditions**

This protocol operates against the central administration site of a remote import server with a URL that is known to the protocol client. The protocol server endpoint is formed by appending "\_vti\_adm/ContentDeploymentRemoteImport.asmx" to the URL of the central administration site of the remote import server. For example, if the URL of the central administration site of the remote import server were http://www.contoso.com:8080, the protocol server endpoint would be http://www.contoso.com:8080/\_vti\_adm/ContentDeploymentRemoteImport.asmx.

This protocol assumes that authentication has been performed by the underlying protocols.

The remote import server has been configured to accept incoming **[content deployment](#page-7-8)** import jobs.

### <span id="page-10-3"></span>**1.6 Applicability Statement**

This protocol is not applicable to the scenario of importing content to a site collection while users are editing content in that site collection. The protocol is also not applicable to the scenario of concurrent imports of multiple **[deployment packages](#page-7-3)** to the same site collection. When used to query for the status of an import job, this protocol is intended for querying no more frequently than once every 10 seconds.

### <span id="page-10-4"></span>**1.7 Versioning and Capability Negotiation**

This protocol uses multiple transports with SOAP as specified in section [2.1.](#page-12-1)

## <span id="page-11-0"></span>**1.8 Vendor-Extensible Fields**

None.

## <span id="page-11-1"></span>**1.9 Standards Assignments**

None.

## <span id="page-12-0"></span>**2 Messages**

## <span id="page-12-1"></span>**2.1 Transport**

Protocol servers MUST support SOAP over **[HTTP](#page-7-6)**. Protocol servers SHOULD additionally support SOAP over **[HTTPS](#page-7-7)** for securing communication with protocol clients.

Protocol messages MUST be formatted as specified either in [\[SOAP1.1\]](https://go.microsoft.com/fwlink/?LinkId=90520) (Section 4, SOAP Envelope) or in [\[SOAP1.2-1/2007\]](https://go.microsoft.com/fwlink/?LinkId=94664) SOAP Message Construct section 5. Protocol server faults MUST be returned either using HTTP status codes as specified in [\[RFC2616\]](https://go.microsoft.com/fwlink/?LinkId=90372) Status Code Definitions section 10 or using **[SOAP faults](#page-8-8)** as specified either in [SOAP1.1] SOAP Fault section 4.4 or in [SOAP1.2-1/2007] SOAP Fault section 5.4.

## <span id="page-12-2"></span>**2.2 Common Message Syntax**

This section contains common definitions that are used by this protocol. The syntax of the definitions uses **[XML schema](#page-8-6)**, as specified in [\[XMLSCHEMA1/2\]](https://go.microsoft.com/fwlink/?LinkId=90607) and [\[XMLSCHEMA2/2\],](https://go.microsoft.com/fwlink/?LinkId=90609) and **[WSDL](#page-8-9)**, as specified in [\[WSDL\].](https://go.microsoft.com/fwlink/?LinkId=90577)

## <span id="page-12-3"></span>**2.2.1 Namespaces**

This specification defines and references various **[XML namespaces](#page-8-5)** using the mechanisms specified in [\[XMLNS\].](https://go.microsoft.com/fwlink/?LinkId=191840) Although this specification associates a specific **[XML namespace prefix](#page-8-10)** to each XML namespace that is used, the choice of any particular XML namespace prefix is implementation-specific and not significant for interoperability.

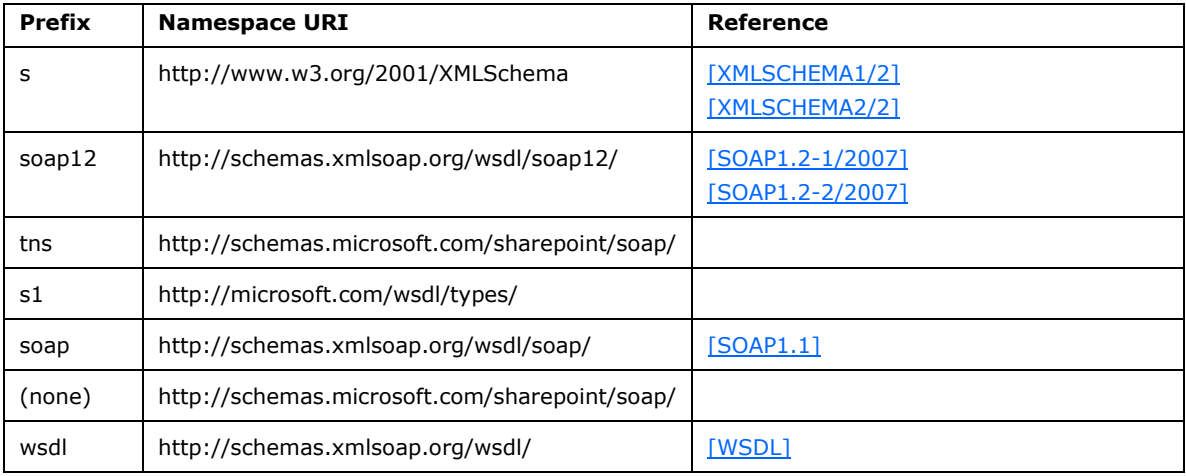

### <span id="page-12-4"></span>**2.2.2 Messages**

This specification does not define any common **[WSDL](#page-8-9)** message definitions.

## <span id="page-12-5"></span>**2.2.3 Elements**

This specification does not define any common **[XML schema](#page-8-6)** element definitions.

## <span id="page-13-0"></span>**2.2.4 Complex Types**

This specification does not define any common **[XML schema](#page-8-6)** complex type definitions.

## <span id="page-13-1"></span>**2.2.5 Simple Types**

The following table summarizes the set of common **[XML schema](#page-8-6)** simple type definitions defined by this specification. XML schema simple type definitions that are specific to a particular operation are described with the operation.

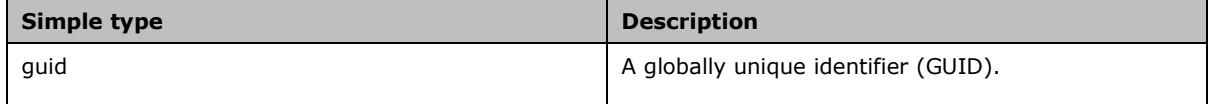

### <span id="page-13-2"></span>**2.2.5.1 guid**

A **guid** simple type specifies a GUID. Its structure is specified by the following **[XML schema](#page-8-11)  [definition \(XSD\)](#page-8-11)**:

```
<s:simpleType name="guid">
   <s:restriction base="s:string">
   <s:pattern value="[0-9a-fA-F]{8}-[0-9a-fA-F]{4}-[0-9a-fA-F]{4}-[0-9a-fA-F]{4}-[0-9a-fA-
F]{12}" />
   </s:restriction>
</s:simpleType>
```
## <span id="page-13-3"></span>**2.2.6 Attributes**

This specification does not define any common **[XML schema](#page-8-6)** attribute definitions.

### <span id="page-13-4"></span>**2.2.7 Groups**

This specification does not define any common **[XML schema](#page-8-6)** group definitions.

#### <span id="page-13-5"></span>**2.2.8 Attribute Groups**

This specification does not define any common **[XML schema](#page-8-6)** attribute group definitions.

## <span id="page-14-0"></span>**3 Protocol Details**

Except where specified, the protocol client SHOULD interpret HTTP status codes returned by the protocol server as specified in [\[RFC2616\]](https://go.microsoft.com/fwlink/?LinkId=90372) Status Code Definitions section 10.

This protocol allows protocol servers to notify the protocol client of application-level faults using SOAP faults. Except where specified, these SOAP faults are not significant for interoperability, and the protocol client can interpret them in an implementation-specific manner.

This protocol allows protocol servers to perform implementation-specific authorization checks and notify the protocol client of authorization faults either using HTTP status codes or using SOAP faults as specified previously in this section.

#### <span id="page-14-1"></span>**3.1 ContentDeploymentRemoteImportSoap Server Details**

All operations consist of a basic **[SOAP](#page-8-1)** request-response pair and the protocol server treats each request as an independent transaction, unrelated to any previous request.

### <span id="page-14-2"></span>**3.1.1 Abstract Data Model**

This section describes a conceptual model of possible data organization that an implementation maintains to participate in this protocol. The described organization is provided to facilitate the explanation of how the protocol behaves. This document does not mandate that implementations adhere to this model as long as their external behavior is consistent with that described in this document.

The protocol server MUST maintain a mapping of **[GUIDs](#page-7-2)** to import jobs such that, for any GUID, at most one import job is found.

#### <span id="page-14-3"></span>**3.1.2 Timers**

None.

### <span id="page-14-4"></span>**3.1.3 Initialization**

None.

### <span id="page-14-5"></span>**3.1.4 Message Processing Events and Sequencing Rules**

The following table summarizes the list of **[WSDL](#page-8-9)** operations as defined by this specification:

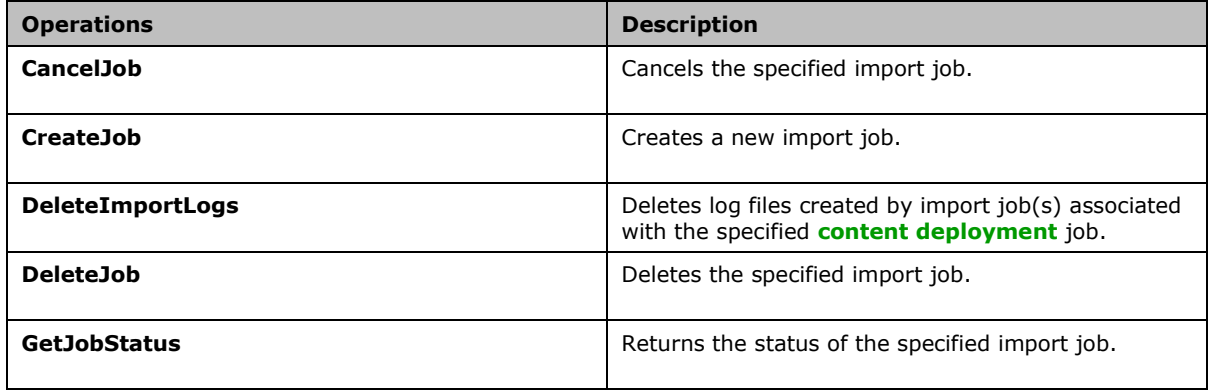

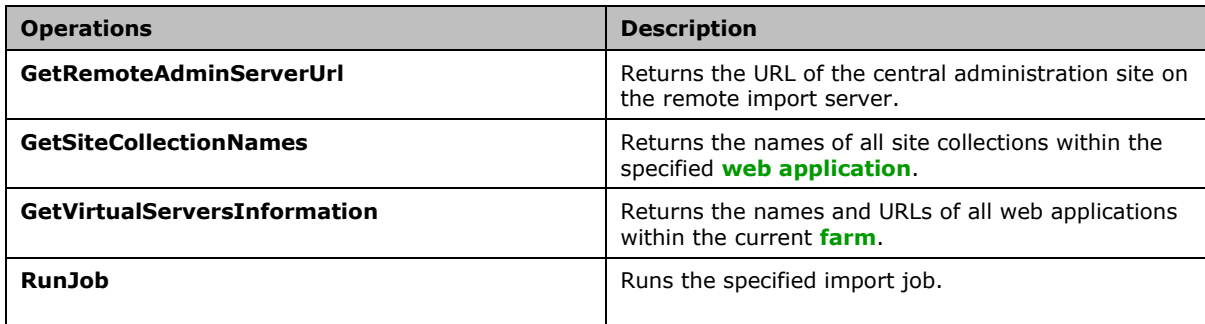

## <span id="page-15-0"></span>**3.1.4.1 CancelJob**

This operation cancels the specified import job, as follows.

```
<wsdl:operation name="CancelJob">
     <wsdl:input message="tns:CancelJobSoapIn" />
     <wsdl:output message="tns:CancelJobSoapOut" />
</wsdl:operation>
```
A protocol client initiates the operation by sending a **CancelJobSoapIn** message to the protocol server, formatted as specified in section [3.1.4.1.1.1.](#page-15-2)

If the status of the specified import job is ImportPreparing, as specified in section [3.1.4.5.4.1,](#page-28-0) the protocol server MUST cancel the import job. Otherwise, the protocol server MUST take no action.

The protocol server MUST respond with a **CancelJobSoapOut** response message, formatted as specified in section [3.1.4.1.1.2.](#page-16-0)

#### <span id="page-15-1"></span>**3.1.4.1.1 Messages**

The following table summarizes the set of **[WSDL](#page-8-9)** message definitions that are specific to this operation.

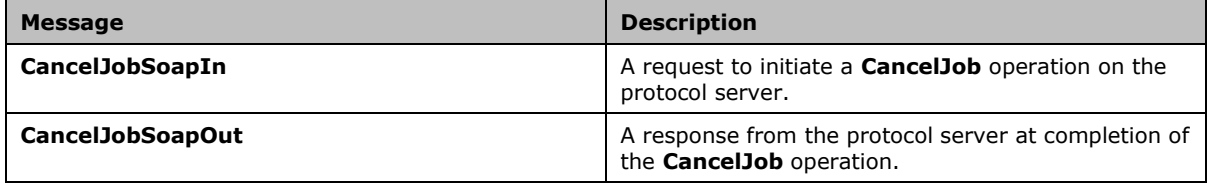

#### <span id="page-15-2"></span>**3.1.4.1.1.1 CancelJobSoapIn**

This message is sent from the protocol client to the protocol server to initiate a **CancelJob** operation.

The **[SOAP action](#page-8-12)** value of the message is specified as follows:

http://schemas.microsoft.com/sharepoint/soap/CancelJob

#### The **[SOAP body](#page-8-3)** MUST contain a **CancelJob** element.

## <span id="page-16-0"></span>**3.1.4.1.1.2 CancelJobSoapOut**

This message is sent from the protocol server to the protocol client when the **CancelJob** operation is finished.

The SOAP body MUST contain a **CancelJobResponse** element.

#### <span id="page-16-1"></span>**3.1.4.1.2 Elements**

The following table summarizes the **[XML schema](#page-8-6)** element definitions that are specific to this operation.

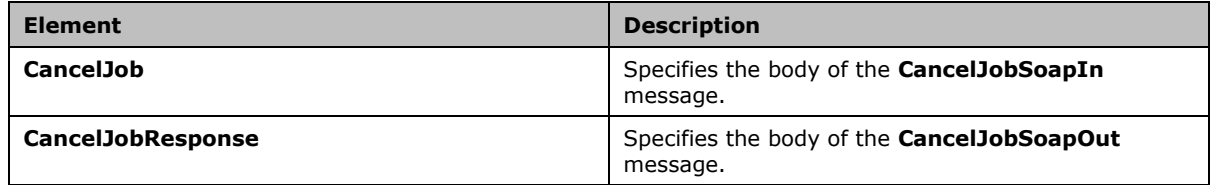

### <span id="page-16-2"></span>**3.1.4.1.2.1 CancelJob**

This element forms the body of the **CancelJobSoapIn** message. It MUST adhere to the following XSD:

```
<s:element name="CancelJob">
  <s:complexType>
    <s:sequence>
      <s:element minOccurs="1" maxOccurs="1" name="jobId" type="s1:guid" />
    </s:sequence>
  </s:complexType>
</s:element>
```
**jobId:** The identifier of the import job.

### <span id="page-16-3"></span>**3.1.4.1.2.2 CancelJobResponse**

This element forms the body of the **CancelJobSoapOut** message. It MUST adhere to the following XSD:

```
<s:element name="CancelJobResponse">
  <s:complexType />
</s:element>
```
### <span id="page-16-4"></span>**3.1.4.1.3 Complex Types**

None.

```
3.1.4.1.4 Simple Types
```
None.

### <span id="page-16-6"></span>**3.1.4.1.5 Attributes**

None.

#### <span id="page-17-0"></span>**3.1.4.1.6 Groups**

None.

#### <span id="page-17-1"></span>**3.1.4.1.7 Attribute Groups**

None.

### <span id="page-17-2"></span>**3.1.4.2 CreateJob**

This operation creates a new import job, as follows.

```
<wsdl:operation name="CreateJob">
     <wsdl:input message="tns:CreateJobSoapIn" />
     <wsdl:output message="tns:CreateJobSoapOut" />
</wsdl:operation>
```
The protocol client initiates the operation by sending a **CreateJobSoapIn** request message to the server, formatted as specified in section [3.1.4.2.1.1.](#page-17-4)

<span id="page-17-6"></span>If an import job already exists with the specified **sourceId**, the protocol server MUST delete the existing import job. The protocol server SHOULD $<1>$  create a new import job with the specified parameter values.

When the operation is finished, the protocol server MUST respond with a **CreateJobSoapOut** response message, formatted as specified in section [3.1.4.2.1.2.](#page-17-5)

#### <span id="page-17-3"></span>**3.1.4.2.1 Messages**

The following table summarizes the set of **[WSDL](#page-8-9)** message definitions that are specific to this operation.

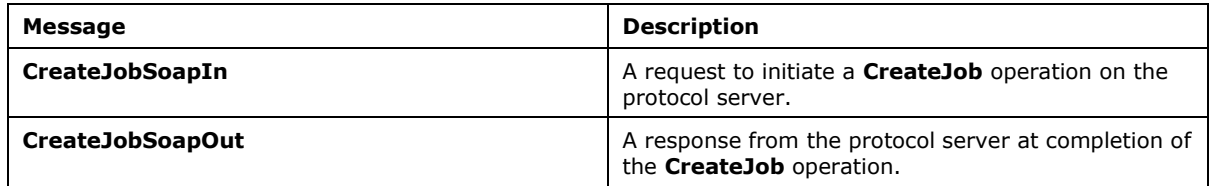

### <span id="page-17-4"></span>**3.1.4.2.1.1 CreateJobSoapIn**

This message is sent from the protocol client to the protocol server to initiate a **CreateJob** operation.

The SOAP action value of the message is defined as follows:

http://schemas.microsoft.com/sharepoint/soap/CreateJob

The SOAP body MUST contain a **CreateJob** element.

### <span id="page-17-5"></span>**3.1.4.2.1.2 CreateJobSoapOut**

This message is sent from the protocol server to the protocol client when the **CreateJob** operation is finished.

The SOAP body MUST contain a **CreateJobResponse** element.

## <span id="page-18-0"></span>**3.1.4.2.2 Elements**

The following table summarizes the **[XML schema](#page-8-6)** element definitions that are specific to this operation.

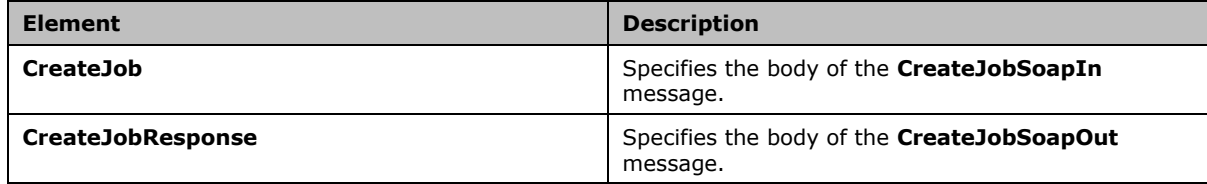

## <span id="page-18-1"></span>**3.1.4.2.2.1 CreateJob**

<span id="page-18-2"></span>This element forms the body of the **CreateJobSoapIn** message. It MUST adhere to the following  $XSD<sub>2</sub>$ :

```
<s:element name="CreateJob">
  <s:complexType>
     <s:sequence>
       <s:element minOccurs="1" maxOccurs="1" name="description" type="s:string" />
       <s:element minOccurs="1" maxOccurs="1" name="sourceId" type="s1:guid" />
      <s:element minOccurs="1" maxOccurs="1" name="destinationServerUrl" type="s:string" />
       <s:element minOccurs="1" maxOccurs="1" name="destinationSiteCollection" type="s:string" 
/ <s:element minOccurs="1" maxOccurs="1" name="includeSecurity" 
type="tns:SPIncludeSecurity" />
       <s:element minOccurs="1" maxOccurs="1" name="includeUserInfoDateTime" 
type="tns:SPImportUserInfoDateTimeOption" />
      <s:element minOccurs="1" maxOccurs="1" name="enableEventReceivers" type="s:boolean" />
       <s:element minOccurs="1" maxOccurs="1" name="fileCompression" type="s:boolean" />
      \langles:sequence>
  </s:complexType>
</s:element>
```
**description:** The description of the new import job**.** It MUST be less than 256 characters in length.

**sourceId:** The identifier of the content deployment job that associates it with the import job that is to be created.

**destinationServerUrl:** The URL of the remote import server for the new import job. It MUST be less than 255 characters in length and MUST be the URL of an existing **[web application](#page-8-7)**.

**destinationSiteCollection:** The **[site-relative URL](#page-8-13)** of the destination site collection for the new import job. It MUST be less than 256 characters in length and MUST be the URL of an existing site collection within the web application specified by **destinationServerUrl**.

**includeSecurity:** The user and group information to import. This MUST be set to the same value as was specified for **IncludeSecurity** in the ExportSettings.xml file (specified in [\[MS-PRIMEPF\]](%5bMS-PRIMEPF%5d.pdf#Section_ed939296b69e4a4fa5f75f776c8e59ff) section 2.2) when the **[deployment package](#page-7-3)** was created.

**includeUserInfoDateTime:** The level of user and creation date information to retain during the import. The default value of this element is None.

**enableEventReceivers:** Whether **[event receivers](#page-7-10)** are notified while content is being imported.

**fileCompression:** Whether the deployment package is in a compressed format.

## <span id="page-19-0"></span>**3.1.4.2.2.2 CreateJobResponse**

This element forms the body of the **CreateJobSoapOut** message. It MUST adhere to the following XSD:

```
<s:element name="CreateJobResponse">
   <s:complexType>
    <s:sequence>
       <s:element minOccurs="1" maxOccurs="1" name="CreateJobResult" type="s1:guid" />
     </s:sequence>
   </s:complexType>
</s:element>
```
**CreateJobResult:** The identifier of the newly created import job.

## <span id="page-19-1"></span>**3.1.4.2.3 Complex Types**

None.

### <span id="page-19-2"></span>**3.1.4.2.4 Simple Types**

The following table summarizes the **[XML schema](#page-8-6)** simple type definitions that are specific to this operation.

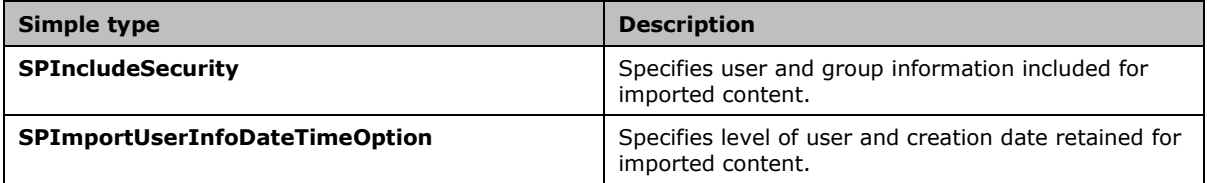

### <span id="page-19-3"></span>**3.1.4.2.4.1 SPIncludeSecurity**

The **SPIncludeSecurity** simple type specifies the user and group information to include when the content is imported. It is specified in [\[MS-PRIMEPF\]](%5bMS-PRIMEPF%5d.pdf#Section_ed939296b69e4a4fa5f75f776c8e59ff) section 2.2.4.4.

### <span id="page-19-4"></span>**3.1.4.2.4.2 SPImportUserInfoDateTimeOption**

The **SPImportUserInfoDateTimeOption** simple type specifies the level of user and creation date information to retain when the content is imported. It is specified by the following XSD:

```
<s:simpleType name="SPImportUserInfoDateTimeOption">
  <s:restriction base="s:string">
    <s:enumeration value="None"/>
    <s:enumeration value="ReplaceUserWithSystemAccount"/>
    <s:enumeration value="ImportAll"/>
  </s:restriction>
</s:simpleType>
```
The following table defines the valid values.

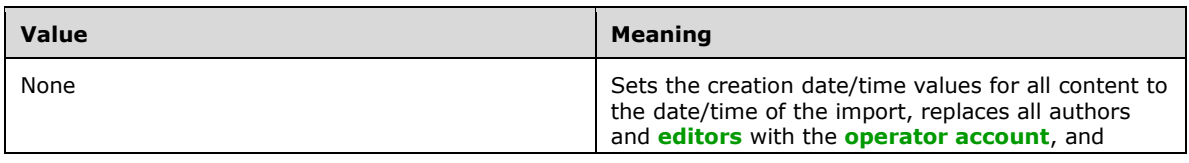

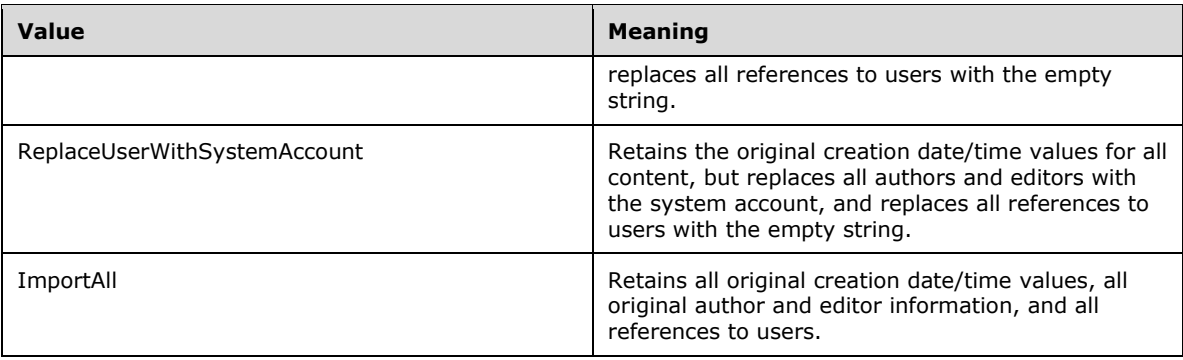

### <span id="page-20-0"></span>**3.1.4.2.5 Attributes**

None.

#### <span id="page-20-1"></span>**3.1.4.2.6 Groups**

None.

#### <span id="page-20-2"></span>**3.1.4.2.7 Attribute Groups**

None.

### <span id="page-20-3"></span>**3.1.4.3 DeleteImportLogs**

This operation deletes log files created by import job(s) associated with the specified content deployment job, as follows. $\leq 3>$ 

```
<wsdl:operation name="DeleteImportLogs">
   <wsdl:input message="tns:DeleteImportLogsSoapIn" />
   <wsdl:output message="tns:DeleteImportLogsSoapOut" />
</wsdl:operation>
```
A protocol client initiates the operation by sending a **DeleteImportLogsSoapIn** message to the protocol server, formatted as specified in section [3.1.4.3.1.1.](#page-21-0)

The protocol server MUST delete any existing log files created by import job(s) associated with the specified content deployment job. If no such log files exist, the protocol server MUST take no action.

When the operation is finished, the protocol server MUST respond with a **DeleteImportLogsSoapOut** response message, formatted as specified in section [3.1.4.3.1.2.](#page-21-1)

#### <span id="page-20-4"></span>**3.1.4.3.1 Messages**

The following table summarizes the set of **[WSDL](#page-8-9)** message definitions that are specific to this operation.

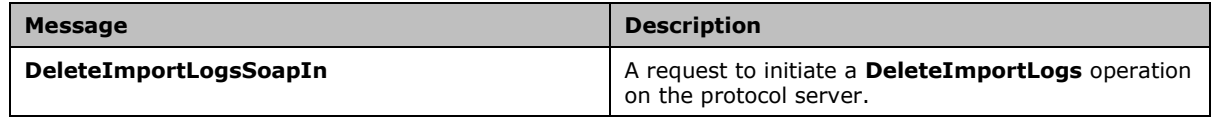

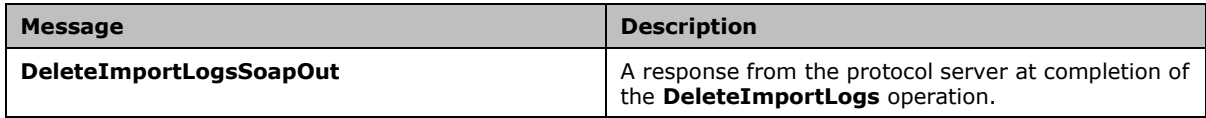

## <span id="page-21-0"></span>**3.1.4.3.1.1 DeleteImportLogsSoapIn**

This message is sent from the protocol client to the protocol server to initiate a **DeleteImportLogs** operation.

The **[SOAP action](#page-8-12)** value of the message is specified as follows:

http://schemas.microsoft.com/sharepoint/soap/DeleteImportLogs

The **[SOAP body](#page-8-3)** MUST contain a **DeleteImportLogs** element.

#### <span id="page-21-1"></span>**3.1.4.3.1.2 DeleteImportLogsSoapOut**

This message is sent from the protocol server to the protocol client when the **DeleteImportLogs** operation is finished.

The SOAP body MUST contain a **DeleteImportLogsResponse** element.

#### <span id="page-21-2"></span>**3.1.4.3.2 Elements**

The following table summarizes the **[XML schema](#page-8-6)** element definitions that are specific to this operation.

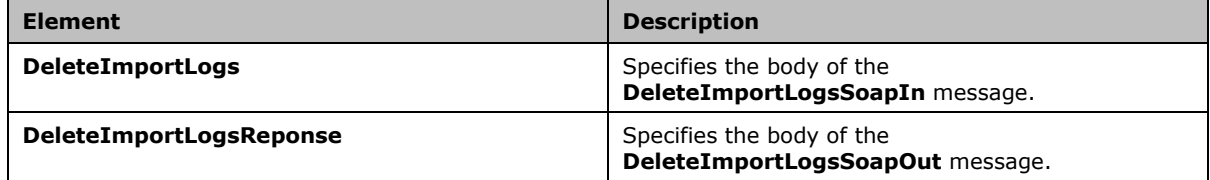

### <span id="page-21-3"></span>**3.1.4.3.2.1 DeleteImportLogs**

This element forms the body of the **DeleteImportLogsSoapIn** message. It MUST adhere to the following XSD:

```
<s:element name="DeleteImportLogs">
  <s:complexType>
    <s:sequence>
      <s:element minOccurs="1" maxOccurs="1" name="sourceJobId" type="s1:guid" />
    </s:sequence>
  </s:complexType>
</s:element>
```
**sourceJobId:** The identifier of the content deployment job.

### <span id="page-21-4"></span>**3.1.4.3.2.2 DeleteImportLogsResponse**

This element forms the body of the **DeleteImportLogsResponse** message. It MUST adhere to the following XSD:

```
<s:element name="DeleteImportLogsResponse">
   <s:complexType />
</s:element>
```
## <span id="page-22-0"></span>**3.1.4.3.3 Complex Types**

None.

#### <span id="page-22-1"></span>**3.1.4.3.4 Simple Types**

None.

#### <span id="page-22-2"></span>**3.1.4.3.5 Attributes**

None.

#### <span id="page-22-3"></span>**3.1.4.3.6 Groups**

None.

#### <span id="page-22-4"></span>**3.1.4.3.7 Attribute Groups**

None.

### <span id="page-22-5"></span>**3.1.4.4 DeleteJob**

This operation deletes the specified import job, as follows.

```
<wsdl:operation name="DeleteJob">
    <wsdl:input message="tns:DeleteJobSoapIn" />
     <wsdl:output message="tns:DeleteJobSoapOut" />
</wsdl:operation>
```
The protocol client initiates the operation by sending a **DeleteJobSoapIn** request message to the protocol server, formatted as specified in section [3.1.4.4.1.1.](#page-23-0)

If the specified import job exists the protocol server MUST delete the import job. Otherwise, the protocol server MUST take no action.

When the operation is finished, the protocol server MUST respond with a **DeleteJobSoapOut** response message, formatted as specified in section [3.1.4.4.1.2.](#page-23-1)

#### <span id="page-22-6"></span>**3.1.4.4.1 Messages**

The following table summarizes the set of **[WSDL](#page-8-9)** message definitions that are specific to this operation.

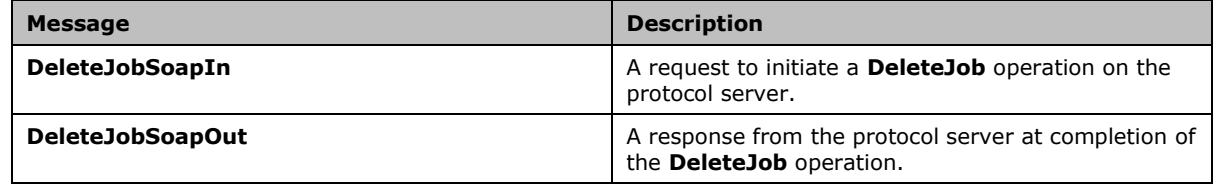

## <span id="page-23-0"></span>**3.1.4.4.1.1 DeleteJobSoapIn**

This message is sent from the protocol client to the protocol server to initiate a **DeleteJob** operation.

The SOAP action value of the message is defined as follows:

```
http://schemas.microsoft.com/sharepoint/soap/DeleteJob
```
The SOAP body MUST contain a **DeleteJob** element.

## <span id="page-23-1"></span>**3.1.4.4.1.2 DeleteJobSoapOut**

This message is sent from the protocol server to the protocol client when the **DeleteJob** operation is finished.

The SOAP body MUST contain a **DeleteJobResponse** element.

#### <span id="page-23-2"></span>**3.1.4.4.2 Elements**

The following table summarizes the **[XML schema](#page-8-6)** element definitions that are specific to this operation.

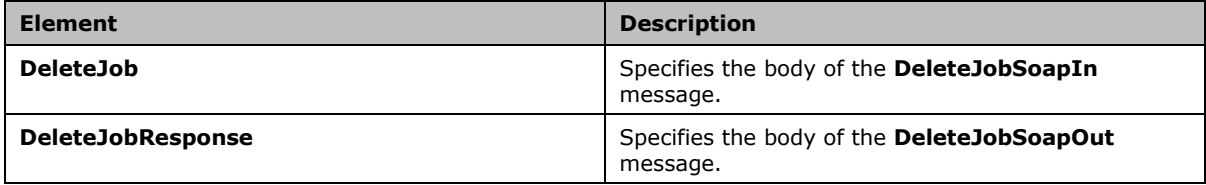

## <span id="page-23-3"></span>**3.1.4.4.2.1 DeleteJob**

This element forms the body of the **DeleteJobSoapIn** message. It MUST adhere to the following XSD:

```
<s:element name="DeleteJob">
  <s:complexType>
    <s:sequence>
      <s:element minOccurs="1" maxOccurs="1" name="jobId" type="s1:guid" />
    </s:sequence>
   </s:complexType>
</s:element>
```
**jobId:** The identifier of the import job.

### <span id="page-23-4"></span>**3.1.4.4.2.2 DeleteJobResponse**

This element forms the body of the **DeleteJobSoapOut** message. It MUST adhere to the following XSD:

```
<s:element name="DeleteJobResponse">
  <s:complexType />
</s:element>
```
## <span id="page-24-0"></span>**3.1.4.4.3 Complex Types**

None.

<span id="page-24-1"></span>**3.1.4.4.4 Simple Types**

None.

## <span id="page-24-2"></span>**3.1.4.4.5 Attributes**

None.

## <span id="page-24-3"></span>**3.1.4.4.6 Groups**

None.

## <span id="page-24-4"></span>**3.1.4.4.7 Attribute Groups**

None.

## <span id="page-24-5"></span>**3.1.4.5 GetJobStatus**

This operation returns the status and properties of the specified import job, as follows.

```
<wsdl:operation name="GetJobStatus">
    <wsdl:input message="tns:GetJobStatusSoapIn" />
    <wsdl:output message="tns:GetJobStatusSoapOut" />
</wsdl:operation>
```
The protocol client initiates the operation by sending a **GetJobStatusSoapIn** request message to the protocol server, formatted as specified in section [3.1.4.5.1.1.](#page-24-7)

If the **GetJobStatus** operation is called for a specified import job before the **RunJob** operation is called for that import job, the protocol server MUST respond with a SOAP fault. Otherwise, the protocol server MUST respond with a **GetJobStatusSoapOut** response message, formatted as specified in section [3.1.4.5.1.2.](#page-25-0)

### <span id="page-24-6"></span>**3.1.4.5.1 Messages**

The following table summarizes the set of **[WSDL](#page-8-9)** message definitions that are specific to this operation.

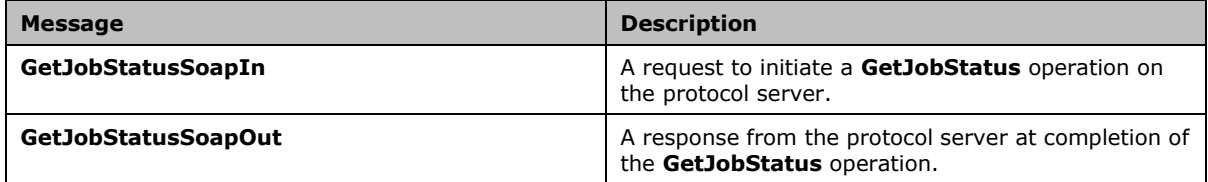

## <span id="page-24-7"></span>**3.1.4.5.1.1 GetJobStatusSoapIn**

This message is sent from the protocol client to the protocol server to initiate a **GetJobStatus** operation.

The SOAP action value of the message is defined as follows:

http://schemas.microsoft.com/sharepoint/soap/GetJobStatus

The SOAP body MUST contain a **GetJobStatus** element.

#### <span id="page-25-0"></span>**3.1.4.5.1.2 GetJobStatusSoapOut**

This message is sent from the protocol server to the protocol client when the **GetJobStatus** operation is finished.

The SOAP body MUST contain a **GetJobStatusResponse** element.

#### <span id="page-25-1"></span>**3.1.4.5.2 Elements**

The following table summarizes the **[XML schema](#page-8-6)** element definitions that are specific to this operation.

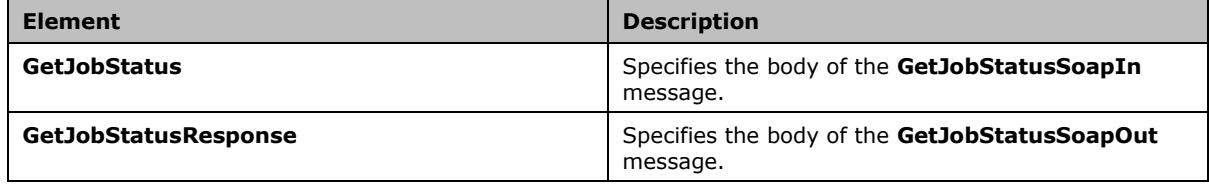

### <span id="page-25-2"></span>**3.1.4.5.2.1 GetJobStatus**

This element forms the body of the **GetJobStatusSoapIn** message. It MUST adhere to the following XSD:

```
<s:element name="GetJobStatus">
  <s:complexType>
    <s:sequence>
      <s:element minOccurs="1" maxOccurs="1" name="jobId" type="s1:guid" />
    </s:sequence>
  </s:complexType>
</s:element>
```
**jobId:** The identifier of the import job.

#### <span id="page-25-3"></span>**3.1.4.5.2.2 GetJobStatusResponse**

This element forms the body of the **GetJobStatusSoapOut** message. It MUST adhere to the following XSD:

```
<s:element name="GetJobStatusResponse">
  <s:complexType>
     <s:sequence>
       <s:element minOccurs="1" maxOccurs="1" name="GetJobStatusResult" 
type="tns:ContentDeploymentRemoteJobStatus" />
    </s:sequence>
  </s:complexType>
</s:element>
```
**GetJobStatusResult:** The status and properties of the specified import job.

## <span id="page-26-0"></span>**3.1.4.5.3 Complex Types**

The following table summarizes the XML schema complex type definitions that are specific to this operation.

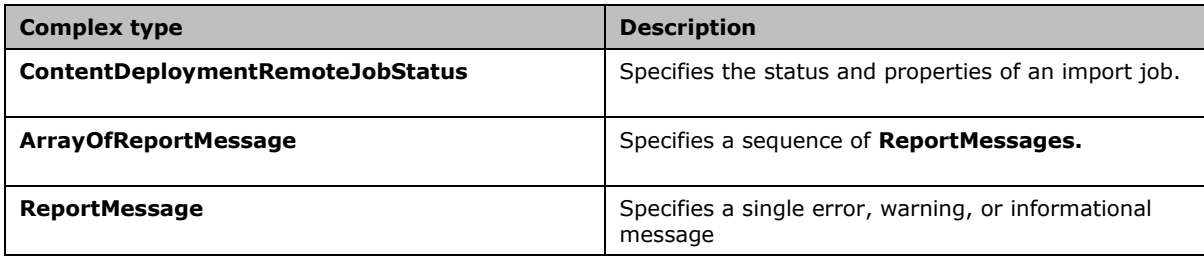

## <span id="page-26-1"></span>**3.1.4.5.3.1 ContentDeploymentRemoteJobStatus**

A **ContentDeploymentRemoteJobStatus** object specifies the status and properties of an import job. Its structure is specified by the following XSD[:<4>](#page-52-4)

```
<s:complexType name="ContentDeploymentRemoteJobStatus">
  <s:sequence>
    <s:element minOccurs="1" maxOccurs="1" name="Status" 
type="tns:ContentDeploymentJobStatus" />
    <s:element minOccurs="1" maxOccurs="1" name="StatusMessage" type="s:string" />
    <s:element minOccurs="1" maxOccurs="1" name="LastModifiedTime" type="s:dateTime" />
    <s:element minOccurs="1" maxOccurs="1" name="StartTime" type="s:dateTime" />
    <s:element minOccurs="1" maxOccurs="1" name="EndTime" type="s:dateTime" />
    <s:element minOccurs="1" maxOccurs="1" name="ImportedObjectCount" type="s:int" />
    <s:element minOccurs="1" maxOccurs="1" name="ContentSize" type="s:long" />
    <s:element minOccurs="1" maxOccurs="1" name="ImportLogFileMachineName" type="s:string" />
    <s:element minOccurs="1" maxOccurs="1" name="ImportLogFilePath" type="s:string" />
    <s:element minOccurs="1" maxOccurs="1" name="ReportMessages" 
type="tns:ArrayOfReportMessage" />
   </s:sequence>
</s:complexType>
```
**Status:** The status of the import job.

**StatusMessage:** The status message of the import job.

**LastModifiedTime:** The date and time at which the import job was last modified.

**StartTime:** The date and time at which the import job started.

**EndTime:** The date and time at which the import job ended.

**ImportedObjectCount:** The current count of imported objects. This parameter MUST be a nonnegative value.

**ContentSize:** This parameter MUST be 0.

**ImportLogFileMachineName:** If not an empty string, the name of the computer containing the import job log file. If empty, the protocol server did not have this information available at the time the message was sent.

**ImportLogFilePath:** If not an empty string, the absolute path to the import job log file. If empty, the protocol server did not have this information available at the time the message was sent.

**ReportMessages:** The sequence of error, warning, and informational messages generated by the import job during its run.

#### <span id="page-27-0"></span>**3.1.4.5.3.2 ArrayOfReportMessage**

An **ArrayOfReportMessage** is a sequence of **ReportMessages** and is specified by the following XSD:

```
<s:complexType name="ArrayOfReportMessage">
   <s:sequence>
    <s:element minOccurs="0" maxOccurs="unbounded" name="ReportMessage" nillable="true" 
type="tns:ReportMessage" />
   </s:sequence>
</s:complexType>
```
**ReportMessage:** A single error, warning, or informational message.

#### <span id="page-27-1"></span>**3.1.4.5.3.3 ReportMessage**

The **ReportMessage** type specifies a single error, warning, or informational message. Its structure is specified by the following XSD:

```
<s:complexType name="ReportMessage">
  <s:attribute name="Title" type="s:string"/>
  <s:attribute name="Time" type="s:dateTime" use="required"/>
  <s:attribute name="Severity" type="tns:MessageSeverity" use="required"/>
 <s:attribute name="Description" type="s:string"/>
 <s:attribute name="Recommendation" type="s:string"/>
  <s:attribute name="ObjectName" type="s:string"/>
  <s:attribute name="Phase" type="s:string"/>
</s:complexType>
```
**Title:** The title of the message.

**Time:** The date and time at which the message was generated.

**Severity:** The severity of the message as specified in section [3.1.4.5.4.2.](#page-28-1)

**Description:** The text of the message.

**Recommendation:** The recommended action in response to the message.

**ObjectName:** The URL or name of the object to which the message applies.

**Phase:** The phase of the import job when the message was generated.

#### <span id="page-27-2"></span>**3.1.4.5.4 Simple Types**

The following table summarizes the **[XML schema](#page-8-6)** simple type definitions that are specific to this operation.

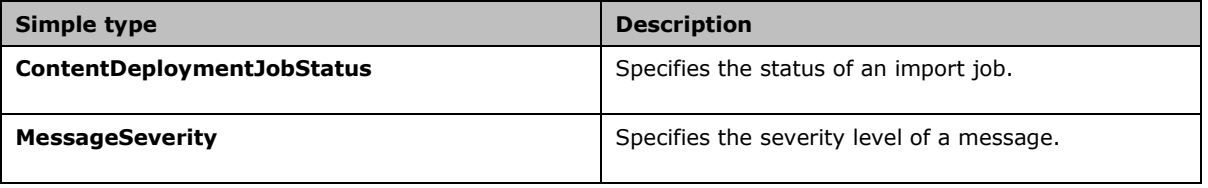

## <span id="page-28-0"></span>**3.1.4.5.4.1 ContentDeploymentJobStatus**

A **ContentDeploymentJobStatus** object specifies the status of an import job. Its structure is specified by the following XSD:

```
<s:simpleType name="ContentDeploymentJobStatus">
  <s:restriction base="s:string">
    <s:enumeration value="Success"/>
    <s:enumeration value="Failure"/>
     <s:enumeration value="Cancelled"/>
    <s:enumeration value="ImportInProgress"/>
    <s:enumeration value="CancelInProgress"/>
    <s:enumeration value="ImportPreparing"/>
     <s:enumeration value="ImportTimedOut"/>
  </s:restriction>
</s:simpleType>
```
The following table specifies possible values.

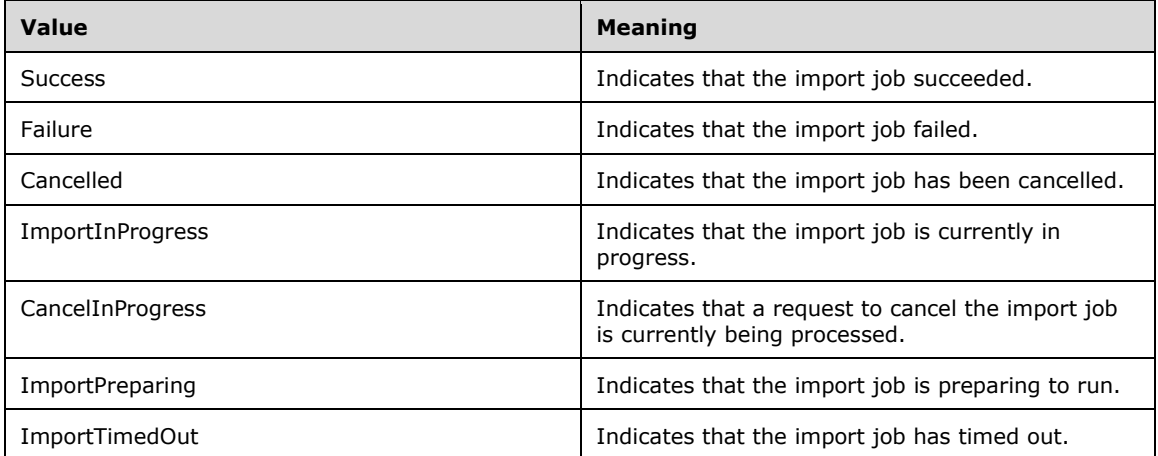

### <span id="page-28-1"></span>**3.1.4.5.4.2 MessageSeverity**

A **MessageSeverity** object specifies the severity level of a message. Its structure is specified by the following XSD:

```
<s:simpleType name="MessageSeverity">
   <s:restriction base="s:string">
    <s:enumeration value="Informational"/>
     <s:enumeration value="Warning"/>
     <s:enumeration value="Error"/>
   </s:restriction>
</s:simpleType>
```
The following table specifies possible values.

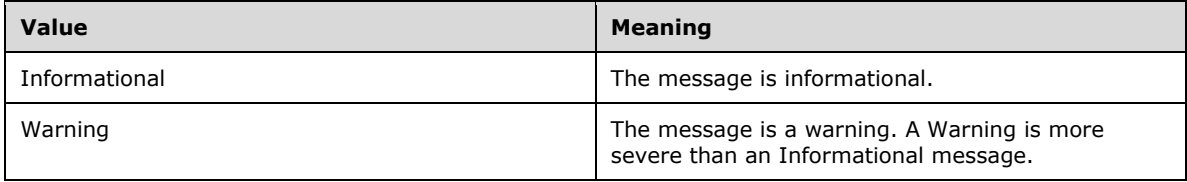

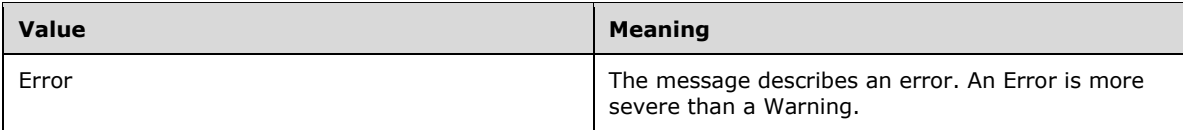

#### <span id="page-29-0"></span>**3.1.4.5.5 Attributes**

None.

#### <span id="page-29-1"></span>**3.1.4.5.6 Groups**

None.

#### <span id="page-29-2"></span>**3.1.4.5.7 Attribute Groups**

None.

#### <span id="page-29-3"></span>**3.1.4.6 GetRemoteAdminServerUrl**

This operation returns the URL of the central administration site on the remote import server as follows.

```
<wsdl:operation name="GetRemoteAdminServerUrl">
     <wsdl:input message="tns:GetRemoteAdminServerUrlSoapIn" />
     <wsdl:output message="tns:GetRemoteAdminServerUrlSoapOut" />
</wsdl:operation>
```
The protocol client initiates the operation by sending a **GetRemoteAdminServerUrlSoapIn** request message to the protocol server, formatted as specified in section [3.1.4.6.1.1.](#page-29-5)

The protocol server MUST respond with a **GetRemoteAdminServerUrlSoapOut** response message, formatted as specified in section [3.1.4.6.1.2.](#page-30-0)

#### <span id="page-29-4"></span>**3.1.4.6.1 Messages**

The following table summarizes the set of **[WSDL](#page-8-9)** message definitions that are specific to this operation.

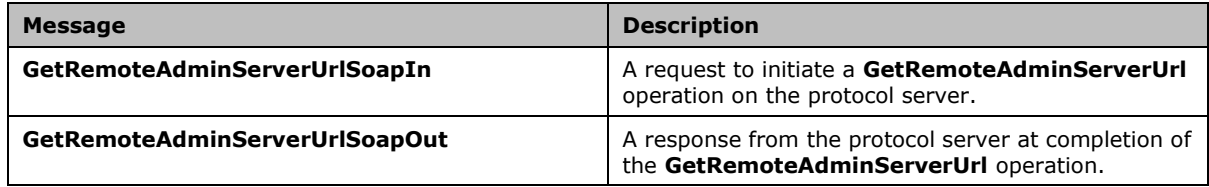

### <span id="page-29-5"></span>**3.1.4.6.1.1 GetRemoteAdminServerUrlSoapIn**

This message is sent from the protocol client to the protocol server to initiate a **GetRemoteAdminServerUrl** operation.

The SOAP action value of the message is defined as follows:

http://schemas.microsoft.com/sharepoint/soap/GetRemoteAdminServerUrl

The SOAP body MUST contain a **GetRemoteAdminServerUrl** element.

#### <span id="page-30-0"></span>**3.1.4.6.1.2 GetRemoteAdminServerUrlSoapOut**

This message is sent from the protocol server to the protocol client when the **GetRemoteAdminServerUrl** operation is finished.

The SOAP body MUST contain a **GetRemoteAdminServerUrlResponse** element.

#### <span id="page-30-1"></span>**3.1.4.6.2 Elements**

The following table summarizes the **[XML schema](#page-8-6)** element definitions that are specific to this operation.

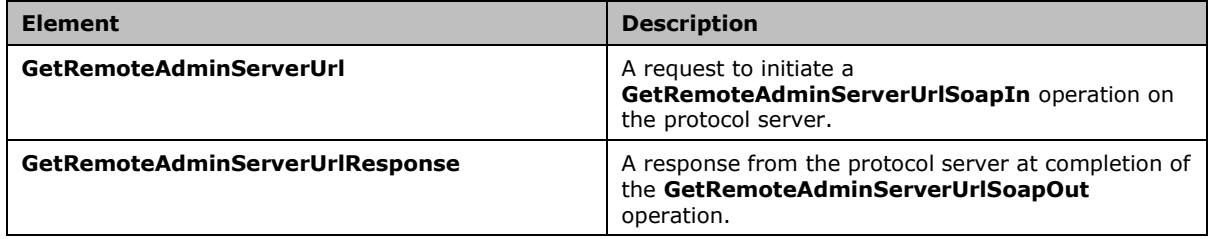

#### <span id="page-30-2"></span>**3.1.4.6.2.1 GetRemoteAdminServerUrl**

This element forms the body of the **GetRemoteAdminServerUrlSoapIn** message. It MUST adhere to the following XSD:

```
<s:element name="GetRemoteAdminServerUrl">
  <s:complexType>
    <s:sequence>
      <s:element minOccurs="1" maxOccurs="1" name="clientVersion" type="s:string" />
    </s:sequence>
  </s:complexType>
</s:element>
```
**clientVersion:** Version of the library which implements the protocol client. The value MUST be formatted as specified by **VersionValue** in [\[MS-NRTP\]](%5bMS-NRTP%5d.pdf#Section_3acb31b0b8734aaf85039727ec40fbec) section [2.2.1.3.](http://msdn.microsoft.com/en-us/library/f236e979-38fb-47d0-9e6f-3c24f12480ac/) This element MUST be ignored by the protocol server.

#### <span id="page-30-3"></span>**3.1.4.6.2.2 GetRemoteAdminServerUrlResponse**

This element forms the body of the **GetRemoteAdminServerUrlSoapOut** message. It MUST adhere to the following XSD:

```
<s:element name="GetRemoteAdminServerUrlResponse">
   <s:complexType>
     <s:sequence>
       <s:element minOccurs="1" maxOccurs="1" name="GetRemoteAdminServerUrlResult"
type="s:string" />
     </s:sequence>
   </s:complexType>
</s:element>
```
**GetRemoteAdminServerUrlResult:** The URL of the central administration site on the remote import server.

#### <span id="page-31-0"></span>**3.1.4.6.3 Complex Types**

None.

#### <span id="page-31-1"></span>**3.1.4.6.4 Simple Types**

None.

#### <span id="page-31-2"></span>**3.1.4.6.5 Attributes**

None.

#### <span id="page-31-3"></span>**3.1.4.6.6 Groups**

None.

#### <span id="page-31-4"></span>**3.1.4.6.7 Attribute Groups**

None.

### <span id="page-31-5"></span>**3.1.4.7 GetSiteCollectionNames**

This operation returns the names of all site collections within the specified **[web application](#page-8-7)** as follows.

```
<wsdl:operation name="GetSiteCollectionNames">
     <wsdl:input message="tns:GetSiteCollectionNamesSoapIn" />
     <wsdl:output message="tns:GetSiteCollectionNamesSoapOut" />
</wsdl:operation>
```
The protocol client initiates the operation by sending a **GetSiteCollectionNamesSoapIn** request message to the protocol server, formatted as specified in section [3.1.4.7.1.1.](#page-31-7)

The protocol server MUST respond with a **GetSiteCollectionNamesSoapOut** response message, formatted as specified in section [3.1.4.7.1.2.](#page-32-0)

#### <span id="page-31-6"></span>**3.1.4.7.1 Messages**

The following table summarizes the set of **[WSDL](#page-8-9)** message definitions that are specific to this operation.

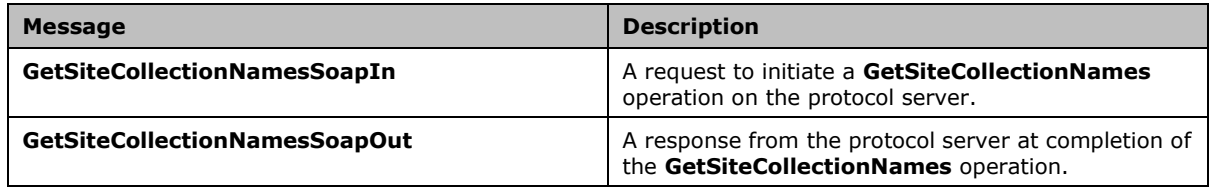

### <span id="page-31-7"></span>**3.1.4.7.1.1 GetSiteCollectionNamesSoapIn**

This message is sent from the protocol client to the protocol server to initiate a **GetSiteCollectionNames** operation.

The SOAP action value of the message is defined as follows:

http://schemas.microsoft.com/sharepoint/soap/GetSiteCollectionNames

The SOAP body MUST contain a **GetSiteCollectionNames** element.

#### <span id="page-32-0"></span>**3.1.4.7.1.2 GetSiteCollectionNamesSoapOut**

This message is sent from the protocol server to the protocol client when the **GetSiteCollectionNames** operation is finished.

The SOAP body MUST contain a **GetSiteCollectionNamesResponse** element.

#### <span id="page-32-1"></span>**3.1.4.7.2 Elements**

The following table summarizes the **[XML schema](#page-8-6)** element definitions that are specific to this operation.

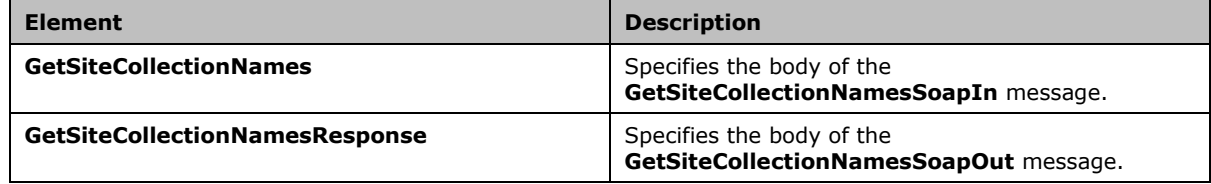

## <span id="page-32-2"></span>**3.1.4.7.2.1 GetSiteCollectionNames**

This element forms the body of the **GetSiteCollectionNamesSoapIn** message. It MUST adhere to the following XSD:

```
<s:element name="GetSiteCollectionNames">
  <s:complexType>
    <s:sequence>
       <s:element minOccurs="1" maxOccurs="1" name="virtualServerUrl" type="s:string" />
    </s:sequence>
  </s:complexType>
</s:element>
```
**virtualServerUrl:** The URL of an existing **[web application](#page-8-7)** on the farm.

### <span id="page-32-3"></span>**3.1.4.7.2.2 GetSiteCollectionNamesResponse**

This element forms the body of the **GetSiteCollectionNamesSoapOut** message. It MUST adhere to the following XSD:

```
<s:element name="GetSiteCollectionNamesResponse">
  <s:complexType>
    <s:sequence>
      <s:element minOccurs="1" maxOccurs="1" name="GetSiteCollectionNamesResult" 
type="tns:ArrayOfString" />
    </s:sequence>
  </s:complexType>
```
*[MS-CDEPLOY] - v20211005 Content Deployment Remote Import Web Service Protocol Copyright © 2021 Microsoft Corporation Release: October 5, 2021*

</s:element>

**GetSiteCollectionNamesResult:** The names of all site collections within the specified **[web](#page-8-7)  [application](#page-8-7)**.

#### <span id="page-33-0"></span>**3.1.4.7.3 Complex Types**

The following table summarizes the XML schema complex type definitions that are specific to this operation.

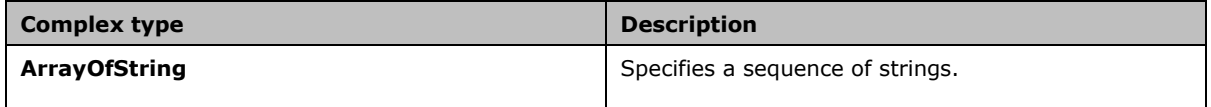

### <span id="page-33-1"></span>**3.1.4.7.3.1 ArrayOfString**

A sequence of strings as specified by the following XSD:

```
<s:complexType name="ArrayOfString">
  <s:sequence>
    <s:element name="string" type="s:string" nillable="true" minOccurs="0" 
maxOccurs="unbounded"/>
   </s:sequence>
</s:complexType>
```
**string:** A single string within the **ArrayOfString**.

#### <span id="page-33-2"></span>**3.1.4.7.4 Simple Types**

None.

#### <span id="page-33-3"></span>**3.1.4.7.5 Attributes**

None.

#### <span id="page-33-4"></span>**3.1.4.7.6 Groups**

None.

#### <span id="page-33-5"></span>**3.1.4.7.7 Attribute Groups**

None.

#### <span id="page-33-6"></span>**3.1.4.8 GetVirtualServersInformation**

This operation returns the names and URLs of all **[web applications](#page-8-7)** within the farm, as follows.

```
<wsdl:operation name="GetVirtualServersInformation">
     <wsdl:input message="tns:GetVirtualServersInformationSoapIn" />
     <wsdl:output message="tns:GetVirtualServersInformationSoapOut" />
</wsdl:operation>
```
*[MS-CDEPLOY] - v20211005 Content Deployment Remote Import Web Service Protocol Copyright © 2021 Microsoft Corporation Release: October 5, 2021*

The protocol client initiates the operation by sending a **GetVirtualServersInformationSoapIn** request message to the protocol server, formatted as specified in section  $3.1.4.8.1.1$ .

The protocol server MUST respond with a **GetVirtualServersInformationSoapOut** response message, formatted as specified in section [3.1.4.8.1.2.](#page-34-2)

#### <span id="page-34-0"></span>**3.1.4.8.1 Messages**

The following table summarizes the set of **[WSDL](#page-8-9)** message definitions that are specific to this operation.

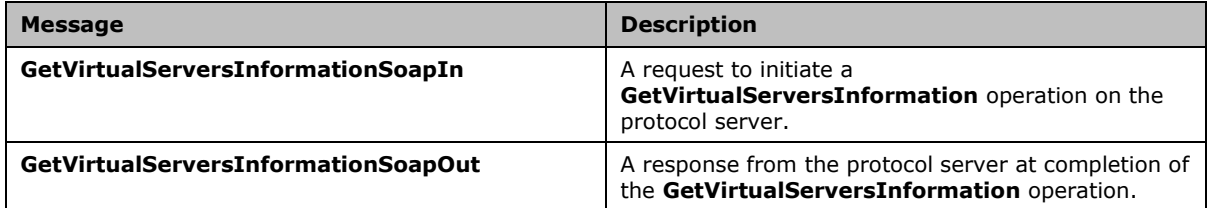

## <span id="page-34-1"></span>**3.1.4.8.1.1 GetVirtualServersInformationSoapIn**

This message is sent from the protocol client to the protocol server to initiate a **GetVirtualServersInformation** operation.

The SOAP action value of the message is defined as follows:

http://schemas.microsoft.com/sharepoint/soap/GetVirtualServersInformation

The SOAP body MUST contain a **GetVirtualServersInformation** element.

### <span id="page-34-2"></span>**3.1.4.8.1.2 GetVirtualServersInformationSoapOut**

This message is sent from the protocol server to the protocol client when the **GetVirtualServersInformation** operation is finished.

The SOAP body MUST contain a **GetVirtualServersInformationResponse** element.

#### <span id="page-34-3"></span>**3.1.4.8.2 Elements**

The following table summarizes the **[XML schema](#page-8-6)** element definitions that are specific to this operation.

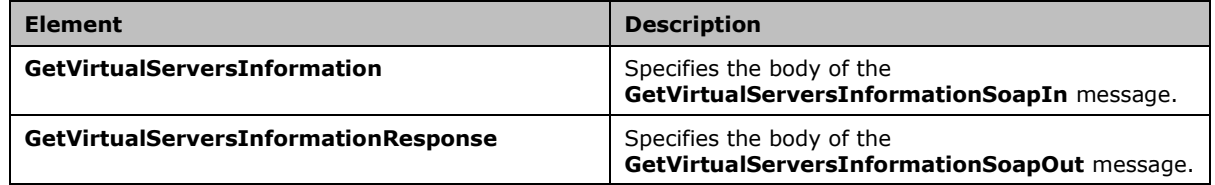

### <span id="page-34-4"></span>**3.1.4.8.2.1 GetVirtualServersInformation**

This element forms the body of the **GetVirtualServersInformationSoapIn** message. It MUST adhere to the following XSD:

```
<s:element name="GetVirtualServersInformation">
   <s:complexType/>
</s:element>
```
## <span id="page-35-0"></span>**3.1.4.8.2.2 GetVirtualServersInformationResponse**

This element forms the body of the **GetVirtualServersInformationSoapOut** message. It MUST adhere to the following XSD:

```
<s:element name="GetVirtualServersInformationResponse">
   <s:complexType>
     <s:sequence>
      <s:element minOccurs="1" maxOccurs="1" name="GetVirtualServersInformationResult" 
type="tns:ArrayOfVirtualServerInformation" />
    </s:sequence>
   </s:complexType>
</s:element>
```
**GetVirtualServersInformationResult:** The names and URLs of all **[web applications](#page-8-7)** within the farm.

#### <span id="page-35-1"></span>**3.1.4.8.3 Complex Types**

The following table summarizes the XML schema complex type definitions that are specific to this operation.

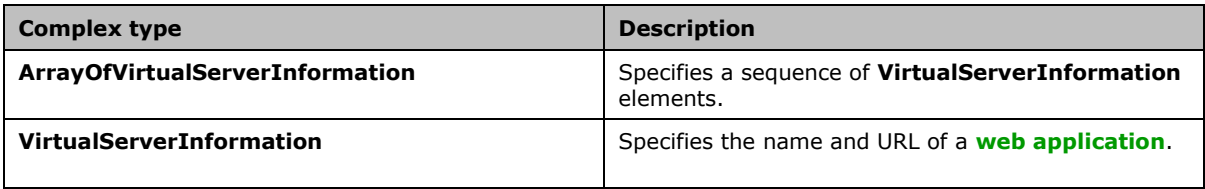

### <span id="page-35-2"></span>**3.1.4.8.3.1 ArrayOfVirtualServerInformation**

A sequence of **VirtualServerInformation** elements as specified by the following XSD:

```
<s:complexType name="ArrayOfVirtualServerInformation">
  <s:sequence>
     <s:element name="VirtualServerInformation" type="tns:VirtualServerInformation" 
nillable="true" minOccurs="0" maxOccurs="unbounded"/>
   </s:sequence>
</s:complexType>
```
**VirtualServerInformation:** The name and URL of a single **[web application](#page-8-7)** within the farm.

### <span id="page-35-3"></span>**3.1.4.8.3.2 VirtualServerInformation**

The name and URL of a **[web application](#page-8-7)** as specified by the following XSD:

```
<s:complexType name="VirtualServerInformation">
  <s:sequence>
    <s:element minOccurs="1" maxOccurs="1" name="VirtualServerName" type="s:string" />
    <s:element minOccurs="1" maxOccurs="1" name="VirtualServerUrl" type="s:string" />
  </s:sequence>
```
</s:complexType>

**VirtualServerName:** The name of the web application.

**VirtualServerUrl:** The URL of the web application.

#### <span id="page-36-0"></span>**3.1.4.8.4 Simple Types**

None.

#### <span id="page-36-1"></span>**3.1.4.8.5 Attributes**

None.

#### <span id="page-36-2"></span>**3.1.4.8.6 Groups**

None.

#### <span id="page-36-3"></span>**3.1.4.8.7 Attribute Groups**

None.

## <span id="page-36-4"></span>**3.1.4.9 RunJob**

This operation runs the specified import job, as follows.

```
<wsdl:operation name="RunJob">
     <wsdl:input message="tns:RunJobSoapIn" />
     <wsdl:output message="tns:RunJobSoapOut" />
</wsdl:operation>
```
The protocol client initiates the operation by sending a **RunJobSoapIn** request message to the protocol server, formatted as specified in section [3.1.4.9.1.1.](#page-37-0)

If the **jobId** parameter of the **RunJobSoapIn** message identifies an existing import job that is not in any of the following states—**ImportPreparing**, **ImportInProgress**, **ImportTimedOut**, or **CancelInProgress**—the protocol server MUST execute the import job. Otherwise, the protocol server MUST take no action.

When the operation is finished, the protocol server MUST respond with a **RunJobSoapOut** response message, formatted as specified in section [3.1.4.9.1.2.](#page-37-1)

#### <span id="page-36-5"></span>**3.1.4.9.1 Messages**

The following table summarizes the set of **[WSDL](#page-8-9)** message definitions that are specific to this operation.

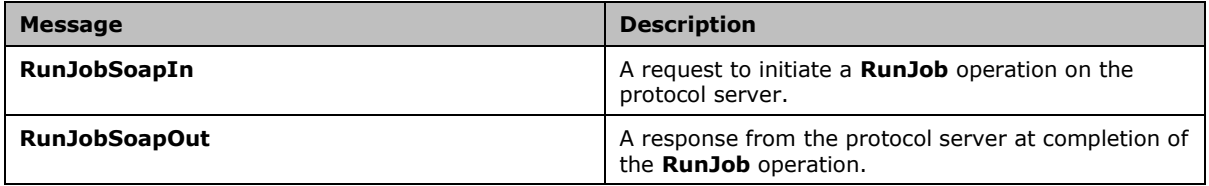

#### <span id="page-37-0"></span>**3.1.4.9.1.1 RunJobSoapIn**

This message is sent from the protocol client to the protocol server to initiate a **RunJob** operation.

The SOAP action value of the message is defined as follows:

```
http://schemas.microsoft.com/sharepoint/soap/RunJob
```
The SOAP body MUST contain a **RunJob** element.

#### <span id="page-37-1"></span>**3.1.4.9.1.2 RunJobSoapOut**

This message is sent from the protocol server to the protocol client when the **RunJob** operation is finished.

The SOAP body MUST contain a **RunJobResponse** element.

#### <span id="page-37-2"></span>**3.1.4.9.2 Elements**

The following table summarizes the **[XML schema](#page-8-6)** element definitions that are specific to this operation.

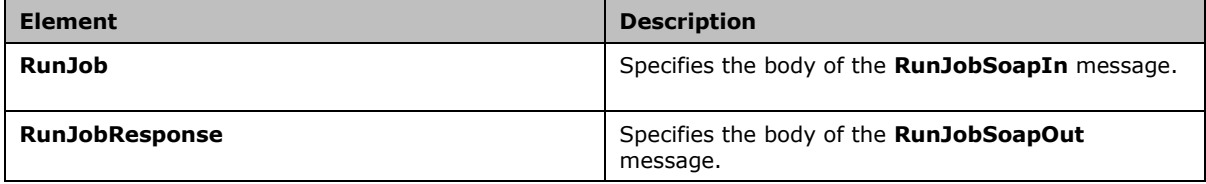

#### <span id="page-37-3"></span>**3.1.4.9.2.1 RunJob**

This element forms the body of the **RunJobSoapIn** message. It MUST adhere to the following XSD:

```
<s:element name="RunJob">
  <s:complexType>
    <s:sequence>
       <s:element minOccurs="1" maxOccurs="1" name="jobId" type="s1:guid" />
    </s:sequence>
   </s:complexType>
</s:element>
```
**jobId:** The identifier of the import job.

#### <span id="page-37-4"></span>**3.1.4.9.2.2 RunJobResponse**

This element forms the body of the **RunJobSoapOut** message. It MUST adhere to the following XSD:

```
<s:element name="RunJobResponse">
   <s:complexType/>
\langle/s·element>
```
## <span id="page-37-5"></span>**3.1.4.9.3 Complex Types**

None.

## <span id="page-38-0"></span>**3.1.4.9.4 Simple Types**

None.

## <span id="page-38-1"></span>**3.1.4.9.5 Attributes**

None.

### <span id="page-38-2"></span>**3.1.4.9.6 Groups**

None.

## <span id="page-38-3"></span>**3.1.4.9.7 Attribute Groups**

None.

### <span id="page-38-4"></span>**3.1.5 Timer Events**

None.

### <span id="page-38-5"></span>**3.1.6 Other Local Events**

None.

## <span id="page-38-6"></span>**3.2 ContentDeploymentRemoteImportSoap Client Details**

### <span id="page-38-7"></span>**3.2.1 Abstract Data Model**

None.

### <span id="page-38-8"></span>**3.2.2 Timers**

None.

### <span id="page-38-9"></span>**3.2.3 Initialization**

None.

### <span id="page-38-10"></span>**3.2.4 Message Processing Events and Sequencing Rules**

To perform a successful remote import operation, the protocol client MUST have farm administrator rights on the remote import server and MUST perform the following operations in order:

#### 1. Export content from the **[export server](#page-7-13)** and store it in a local **[deployment package](#page-7-3)**.

<span id="page-38-11"></span>The deployment packag[e<5>](#page-52-5) MUST adhere to the format specified in [\[MS-PRIMEPF\].](%5bMS-PRIMEPF%5d.pdf#Section_ed939296b69e4a4fa5f75f776c8e59ff)

The names of the deployment package (1) files MUST be as specified in [MS-PRIMEPF] section 2. For a compressed deployment package (1) (consisting of one or more cabinet files) names of the cabinet files MUST be **BaseFileName**.cab for the first file and **BaseFileName***n*.cab for subsequent files, where **BaseFileName** equals ExportedFile[s<6>,](#page-52-6) and *n* is an integer starting with 1 and incrementing monotonically.

<span id="page-38-12"></span>The deployment package MUST contain the file ExportSettings.xml specified in [MS-PRIMEPF] section 2.2 with the following settings:

**IncludeSecurity**: MUST be set to one of the values specified in [MS-PRIMEPF] section 2.2.4.4.

**IncludeVersions**: MUST be set to **SPIncludeVersions.LastMajorAndMinor** as specified in [MS-PRIMEPF] section 2.2.4.5.

**ExcludeDependencies**: MUST be set to false.

The mechanism by which the protocol client performs this export operation is outside the scope of this protocol.

1. Call the **CreateJob** operation to create an import job.

The protocol client MUST save the identifier of the newly created import job that is returned by the protocol server. This identifier will be needed in step 4.

- 2. Call the **GetRemoteAdminServerUrl** operation to retrieve the base URL for uploading the deployment package.
- 3. Use the **[HTTP POST](#page-7-14)** operation to upload the deployment package to the following URL:

*AdminServerUrl*/\_admin/Content Deployment/DeploymentUpload.aspx?filename=*FileName*&remoteJobId=*JobId*

where *AdminServerUrl* MUST be the URL retrieved in step 3, *FileName* MUST be the name of the file being uploaded, and *JobId* MUST be the identifier of the import job returned by the call to **CreateJob** in step 2.

If there are multiple files in the deployment package, the protocol client MUST use the HTTP POST operation repeatedly to upload each file.

- 4. Call the **RunJob** operation to import the deployment package.
- 5. Optionally, call the **GetJobStatus** operation to retrieve the status of the import job.

### <span id="page-39-0"></span>**3.2.5 Timer Events**

None.

### <span id="page-39-1"></span>**3.2.6 Other Local Events**

None.

## <span id="page-40-0"></span>**4 Protocol Examples**

#### <span id="page-40-1"></span>**4.1 GetRemoteAdminServerUrl**

If a protocol client wants to retrieve the URL of the central administration site of the remote import server, the protocol client sends a **[SOAP message](#page-8-2)** such as the following:

```
<?xml version="1.0" encoding="utf-8"?>
<soap:Envelope 
  xmlns:soap="http://schemas.xmlsoap.org/soap/envelope/"
  xmlns:xsi="http://www.w3.org/2001/XMLSchema-instance"
  xmlns:xsd="http://www.w3.org/2001/XMLSchema">
   <soap:Body>
     <GetRemoteAdminServerUrl 
       xmlns="http://schemas.microsoft.com/sharepoint/soap/">
       <clientVersion>
         12.0.6211.1000
       </clientVersion>
     </GetRemoteAdminServerUrl>
   </soap:Body>
</soap:Envelope>
```
The protocol server responds with a SOAP message such as the following:

```
<?xml version="1.0" encoding="utf-8"?>
<soap:Envelope 
  xmlns:soap="http://schemas.xmlsoap.org/soap/envelope/"
  xmlns:xsi="http://www.w3.org/2001/XMLSchema-instance"
  xmlns:xsd="http://www.w3.org/2001/XMLSchema">
   <soap:Body>
     <GetRemoteAdminServerUrlResponse 
     xmlns="http://schemas.microsoft.com/sharepoint/soap/"> 
      <GetRemoteAdminServerUrlResult>
        http://www.contoso.com:8000
       </GetRemoteAdminServerUrlResult>
     </GetRemoteAdminServerUrlResponse>
   </soap:Body>
</soap:Envelope>
```
## <span id="page-40-2"></span>**4.2 CreateJob**

If a protocol client wants to create a new import job, the protocol client sends a SOAP message such as the following:

```
<?xml version="1.0" encoding="utf-8"?>
<soap:Envelope 
  xmlns:soap="http://schemas.xmlsoap.org/soap/envelope/"
  xmlns:xsi="http://www.w3.org/2001/XMLSchema-instance"
   xmlns:xsd="http://www.w3.org/2001/XMLSchema">
   <soap:Body>
     <CreateJob 
       xmlns="http://schemas.microsoft.com/sharepoint/soap/">
       <description>
        Update Product Sites
       </description>
       <sourceId>
         6faeca33-f332-488b-93b8-2ecfb858ca4e
       </sourceId>
       <destinationServerUrl>
        http://contoso.com:90
       </destinationServerUrl>
```

```
 <destinationSiteCollection>
         /Product Sites
       </destinationSiteCollection>
       <includeSecurity>
         All
       </includeSecurity>
       <includeUserInfoDateTime>
         ImportAll
       </includeUserInfoDateTime>
       <enableEventReceivers>
         true
       </enableEventReceivers>
       <fileCompression>
         true
       </fileCompression>
     </CreateJob>
   </soap:Body>
</soap:Envelope>
```
The protocol server responds with a SOAP message such as the following:

```
<?xml version="1.0" encoding="utf-8"?>
<soap:Envelope 
  xmlns:soap="http://schemas.xmlsoap.org/soap/envelope/"
   xmlns:xsi="http://www.w3.org/2001/XMLSchema-instance"
  xmlns:xsd="http://www.w3.org/2001/XMLSchema">
   <soap:Body>
     <CreateJobResponse 
       xmlns="http://schemas.microsoft.com/sharepoint/soap/">
       <CreateJobResult>
         0fdac8a8-87ca-45d7-8eb6-ba5c976f5b57
       </CreateJobResult>
     </CreateJobResponse>
  </soap:Body>
</soap:Envelope>
```
#### <span id="page-41-0"></span>**4.3 GetJobStatus**

If a protocol client wants to obtain the status of an existing import job, the protocol client sends a SOAP message, such as the following:

```
<?xml version="1.0" encoding="utf-8"?>
<soap:Envelope 
   xmlns:soap="http://schemas.xmlsoap.org/soap/envelope/"
   xmlns:xsi="http://www.w3.org/2001/XMLSchema-instance"
   xmlns:xsd="http://www.w3.org/2001/XMLSchema">
   <soap:Body>
     <GetJobStatus 
       xmlns="http://schemas.microsoft.com/sharepoint/soap/">
       <jobId>
         0fdac8a8-87ca-45d7-8eb6-ba5c976f5b57
       </jobId>
     </GetJobStatus>
   </soap:Body>
</soap:Envelope>
```
The protocol server responds with a SOAP message, such as the following:

```
<?xml version="1.0" encoding="utf-8"?>
<soap:Envelope 
  xmlns:soap="http://schemas.xmlsoap.org/soap/envelope/"
   xmlns:xsi="http://www.w3.org/2001/XMLSchema-instance"
```

```
 xmlns:xsd="http://www.w3.org/2001/XMLSchema">
   <soap:Body>
     <GetJobStatusResponse 
       xmlns="http://schemas.microsoft.com/sharepoint/soap/">
       <GetJobStatusResult>
         <Status>
          ImportInProgress
         </Status>
         <StatusMessage>
           Content deployment job 'Remote import job with sourceID = CDJob001': Import in 
progress
         </StatusMessage>
         <LastModifiedTime>
           2008-02-15T19:09:09
         </LastModifiedTime>
         <StartTime>
           2008-02-15T19:08:31
         </StartTime>
         <EndTime>
           2008-02-15T19:09:09
         </EndTime>
         <ImportedObjectCount>
           324
         </ImportedObjectCount>
         <ContentSize>
          \Omega </ContentSize>
         <ImportLogFileMachineName>cox64-112</ImportLogFileMachineName>
         <ImportLogFilePath>
D:\ProgramData\ContentDeployment\ImportExportLogs\398052fb-86ca-4d3d-914b-
2e952cebcff2\ExportLog_20091210_082455.zip
        </ImportLogFilePath>
         <ReportMessages/>
       </GetJobStatusResult>
     </GetJobStatusResponse>
   </soap:Body>
</soap:Envelope>
```
## <span id="page-43-0"></span>**5 Security**

## <span id="page-43-1"></span>**5.1 Security Considerations for Implementers**

None.

### <span id="page-43-2"></span>**5.2 Index of Security Parameters**

None.

## <span id="page-44-0"></span>**6 Appendix A: Full WSDL**

For ease of implementation, the full WSDL and schema are provided in this appendix.

```
<?xml version="1.0" encoding="utf-8"?>
<wsdl:definitions xmlns:s="http://www.w3.org/2001/XMLSchema" 
xmlns:soap12="http://schemas.xmlsoap.org/wsdl/soap12/" 
xmlns:tns="http://schemas.microsoft.com/sharepoint/soap/" 
xmlns:s1="http://microsoft.com/wsdl/types/" 
xmlns:soap="http://schemas.xmlsoap.org/wsdl/soap/" 
xmlns:wsdl="http://schemas.xmlsoap.org/wsdl/" 
targetNamespace="http://schemas.microsoft.com/sharepoint/soap/">
   <wsdl:types>
     <s:schema elementFormDefault="qualified" 
targetNamespace="http://schemas.microsoft.com/sharepoint/soap/">
       <s:import namespace="http://microsoft.com/wsdl/types/" />
       <s:element name="GetRemoteAdminServerUrl">
         <s:complexType>
           <s:sequence>
             <s:element minOccurs="1" maxOccurs="1" name="clientVersion" type="s:string" />
           </s:sequence>
         </s:complexType>
       </s:element>
       <s:element name="GetRemoteAdminServerUrlResponse">
         <s:complexType>
           <s:sequence>
             <s:element minOccurs="1" maxOccurs="1" name="GetRemoteAdminServerUrlResult" 
type="s:string" />
           </s:sequence>
         </s:complexType>
       </s:element>
       <s:element name="GetVirtualServersInformation">
         <s:complexType />
       </s:element>
       <s:element name="GetVirtualServersInformationResponse">
         <s:complexType>
           <s:sequence>
             <s:element minOccurs="1" maxOccurs="1" name="GetVirtualServersInformationResult" 
type="tns:ArrayOfVirtualServerInformation" />
           </s:sequence>
         </s:complexType>
       </s:element>
       <s:complexType name="ArrayOfVirtualServerInformation">
         <s:sequence>
           <s:element minOccurs="0" maxOccurs="unbounded" name="VirtualServerInformation" 
nillable="true" type="tns:VirtualServerInformation" />
         </s:sequence>
       </s:complexType>
       <s:complexType name="VirtualServerInformation">
         <s:sequence>
           <s:element minOccurs="1" maxOccurs="1" name="VirtualServerName" type="s:string" />
           <s:element minOccurs="1" maxOccurs="1" name="VirtualServerUrl" type="s:string" />
         </s:sequence>
       </s:complexType>
       <s:element name="GetSiteCollectionNames">
         <s:complexType>
           <s:sequence>
             <s:element minOccurs="1" maxOccurs="1" name="virtualServerUrl" type="s:string" />
           </s:sequence>
         </s:complexType>
       </s:element>
       <s:element name="GetSiteCollectionNamesResponse">
         <s:complexType>
           <s:sequence>
             <s:element minOccurs="1" maxOccurs="1" name="GetSiteCollectionNamesResult" 
type="tns:ArrayOfString" />
           </s:sequence>
```

```
 </s:complexType>
       </s:element>
       <s:complexType name="ArrayOfString">
         <s:sequence>
           <s:element minOccurs="0" maxOccurs="unbounded" name="string" nillable="true" 
type="s:string" />
         </s:sequence>
       </s:complexType>
       <s:element name="CreateJob">
         <s:complexType>
           <s:sequence>
             <s:element minOccurs="1" maxOccurs="1" name="description" type="s:string" />
             <s:element minOccurs="1" maxOccurs="1" name="sourceId" type="s1:guid" />
             <s:element minOccurs="1" maxOccurs="1" name="destinationServerUrl" 
type="s:string" />
             <s:element minOccurs="1" maxOccurs="1" name="destinationSiteCollection" 
type="s:string" />
             <s:element minOccurs="1" maxOccurs="1" name="includeSecurity" 
type="tns:SPIncludeSecurity" />
             <s:element minOccurs="1" maxOccurs="1" name="includeUserInfoDateTime" 
type="tns:SPImportUserInfoDateTimeOption" />
             <s:element minOccurs="1" maxOccurs="1" name="enableEventReceivers" 
type="s:boolean" />
             <s:element minOccurs="1" maxOccurs="1" name="fileCompression" type="s:boolean" />
           </s:sequence>
         </s:complexType>
       </s:element>
       <s:simpleType name="SPIncludeSecurity">
         <s:restriction base="s:string">
           <s:enumeration value="None" />
           <s:enumeration value="WssOnly" />
           <s:enumeration value="All" />
         </s:restriction>
       </s:simpleType>
       <s:simpleType name="SPImportUserInfoDateTimeOption">
         <s:restriction base="s:string">
           <s:enumeration value="None" />
           <s:enumeration value="ReplaceUserWithSystemAccount" />
           <s:enumeration value="ImportAll" />
         </s:restriction>
       </s:simpleType>
       <s:element name="CreateJobResponse">
         <s:complexType>
           <s:sequence>
             <s:element minOccurs="1" maxOccurs="1" name="CreateJobResult" type="s1:guid" />
           </s:sequence>
         </s:complexType>
       </s:element>
       <s:element name="GetJobStatus">
         <s:complexType>
           <s:sequence>
             <s:element minOccurs="1" maxOccurs="1" name="jobId" type="s1:guid" />
           </s:sequence>
         </s:complexType>
       </s:element>
       <s:element name="GetJobStatusResponse">
         <s:complexType>
           <s:sequence>
             <s:element minOccurs="1" maxOccurs="1" name="GetJobStatusResult" 
type="tns:ContentDeploymentRemoteJobStatus" />
           </s:sequence>
         </s:complexType>
       </s:element>
       <s:complexType name="ContentDeploymentRemoteJobStatus">
         <s:sequence>
           <s:element minOccurs="1" maxOccurs="1" name="Status" 
type="tns:ContentDeploymentJobStatus" />
           <s:element minOccurs="1" maxOccurs="1" name="StatusMessage" type="s:string" />
           <s:element minOccurs="1" maxOccurs="1" name="LastModifiedTime" type="s:dateTime" />
```

```
 <s:element minOccurs="1" maxOccurs="1" name="StartTime" type="s:dateTime" />
           <s:element minOccurs="1" maxOccurs="1" name="EndTime" type="s:dateTime" />
           <s:element minOccurs="1" maxOccurs="1" name="ImportedObjectCount" type="s:int" />
           <s:element minOccurs="1" maxOccurs="1" name="ContentSize" type="s:long" />
           <s:element minOccurs="1" maxOccurs="1" name="ImportLogFileMachineName" 
type="s:string" />
           <s:element minOccurs="1" maxOccurs="1" name="ImportLogFilePath" type="s:string" />
           <s:element minOccurs="1" maxOccurs="1" name="ReportMessages" 
type="tns:ArrayOfReportMessage" />
         </s:sequence>
       </s:complexType>
       <s:simpleType name="ContentDeploymentJobStatus">
         <s:restriction base="s:string">
           <s:enumeration value="Success" />
           <s:enumeration value="Failure" />
           <s:enumeration value="Cancelled" />
           <s:enumeration value="ImportInProgress" />
           <s:enumeration value="CancelInProgress" />
           <s:enumeration value="ImportPreparing" />
           <s:enumeration value="ImportTimedOut" />
         </s:restriction>
       </s:simpleType>
       <s:complexType name="ArrayOfReportMessage">
         <s:sequence>
           <s:element minOccurs="0" maxOccurs="unbounded" name="ReportMessage" nillable="true" 
type="tns:ReportMessage" />
         </s:sequence>
       </s:complexType>
       <s:complexType name="ReportMessage">
 <s:attribute name="Title" type="s:string" />
 <s:attribute name="Time" type="s:dateTime" use="required" />
         <s:attribute name="Severity" type="tns:MessageSeverity" use="required" />
         <s:attribute name="Description" type="s:string" />
         <s:attribute name="Recommendation" type="s:string" />
         <s:attribute name="ObjectName" type="s:string" />
         <s:attribute name="Phase" type="s:string" />
       </s:complexType>
       <s:simpleType name="MessageSeverity">
         <s:restriction base="s:string">
           <s:enumeration value="Informational" />
           <s:enumeration value="Warning" />
           <s:enumeration value="Error" />
        \langle/s:restriction>
       </s:simpleType>
       <s:element name="RunJob">
         <s:complexType>
           <s:sequence>
             <s:element minOccurs="1" maxOccurs="1" name="jobId" type="s1:guid" />
           </s:sequence>
         </s:complexType>
       </s:element>
       <s:element name="RunJobResponse">
         <s:complexType />
       </s:element>
       <s:element name="DeleteJob">
         <s:complexType>
           <s:sequence>
             <s:element minOccurs="1" maxOccurs="1" name="jobId" type="s1:guid" />
           </s:sequence>
         </s:complexType>
       </s:element>
       <s:element name="DeleteJobResponse">
         <s:complexType />
       </s:element>
       <s:element name="CancelJob">
         <s:complexType>
           <s:sequence>
             <s:element minOccurs="1" maxOccurs="1" name="jobId" type="s1:guid" />
           </s:sequence>
```

```
 </s:complexType>
       </s:element>
       <s:element name="CancelJobResponse">
         <s:complexType />
       </s:element>
       <s:element name="DeleteImportLogs">
         <s:complexType>
           <s:sequence>
             <s:element minOccurs="1" maxOccurs="1" name="sourceJobId" type="s1:guid" />
           </s:sequence>
         </s:complexType>
       </s:element>
       <s:element name="DeleteImportLogsResponse">
         <s:complexType />
       </s:element>
     </s:schema>
     <s:schema elementFormDefault="qualified" 
targetNamespace="http://microsoft.com/wsdl/types/">
       <s:simpleType name="guid">
         <s:restriction base="s:string">
          \les:pattern value="[0-9a-fA-F]{8}-[0-9a-fA-F]{4}-[0-9a-fA-F]{4}-[0-9a-fA-F]{4}-[0-9a-fA-F]{4}-[0-
9a-fA-F]{12}" />
         </s:restriction>
       </s:simpleType>
    \langles:schema>
   </wsdl:types>
   <wsdl:message name="GetRemoteAdminServerUrlSoapIn">
     <wsdl:part name="parameters" element="tns:GetRemoteAdminServerUrl" />
   </wsdl:message>
   <wsdl:message name="GetRemoteAdminServerUrlSoapOut">
     <wsdl:part name="parameters" element="tns:GetRemoteAdminServerUrlResponse" />
   </wsdl:message>
   <wsdl:message name="GetVirtualServersInformationSoapIn">
     <wsdl:part name="parameters" element="tns:GetVirtualServersInformation" />
   </wsdl:message>
   <wsdl:message name="GetVirtualServersInformationSoapOut">
     <wsdl:part name="parameters" element="tns:GetVirtualServersInformationResponse" />
   </wsdl:message>
   <wsdl:message name="GetSiteCollectionNamesSoapIn">
     <wsdl:part name="parameters" element="tns:GetSiteCollectionNames" />
   </wsdl:message>
   <wsdl:message name="GetSiteCollectionNamesSoapOut">
     <wsdl:part name="parameters" element="tns:GetSiteCollectionNamesResponse" />
   </wsdl:message>
   <wsdl:message name="CreateJobSoapIn">
     <wsdl:part name="parameters" element="tns:CreateJob" />
   </wsdl:message>
   <wsdl:message name="CreateJobSoapOut">
     <wsdl:part name="parameters" element="tns:CreateJobResponse" />
   </wsdl:message>
   <wsdl:message name="GetJobStatusSoapIn">
     <wsdl:part name="parameters" element="tns:GetJobStatus" />
   </wsdl:message>
   <wsdl:message name="GetJobStatusSoapOut">
     <wsdl:part name="parameters" element="tns:GetJobStatusResponse" />
   </wsdl:message>
   <wsdl:message name="RunJobSoapIn">
     <wsdl:part name="parameters" element="tns:RunJob" />
   </wsdl:message>
   <wsdl:message name="RunJobSoapOut">
     <wsdl:part name="parameters" element="tns:RunJobResponse" />
   </wsdl:message>
   <wsdl:message name="DeleteJobSoapIn">
     <wsdl:part name="parameters" element="tns:DeleteJob" />
   </wsdl:message>
   <wsdl:message name="DeleteJobSoapOut">
     <wsdl:part name="parameters" element="tns:DeleteJobResponse" />
   </wsdl:message>
   <wsdl:message name="CancelJobSoapIn">
```

```
 <wsdl:part name="parameters" element="tns:CancelJob" />
   </wsdl:message>
   <wsdl:message name="CancelJobSoapOut">
     <wsdl:part name="parameters" element="tns:CancelJobResponse" />
   </wsdl:message>
   <wsdl:message name="DeleteImportLogsSoapIn">
     <wsdl:part name="parameters" element="tns:DeleteImportLogs" />
   </wsdl:message>
   <wsdl:message name="DeleteImportLogsSoapOut">
     <wsdl:part name="parameters" element="tns:DeleteImportLogsResponse" />
   </wsdl:message>
   <wsdl:portType name="ContentDeploymentRemoteImportSoap">
     <wsdl:operation name="GetRemoteAdminServerUrl">
       <wsdl:input message="tns:GetRemoteAdminServerUrlSoapIn" />
       <wsdl:output message="tns:GetRemoteAdminServerUrlSoapOut" />
     </wsdl:operation>
     <wsdl:operation name="GetVirtualServersInformation">
       <wsdl:input message="tns:GetVirtualServersInformationSoapIn" />
       <wsdl:output message="tns:GetVirtualServersInformationSoapOut" />
     </wsdl:operation>
     <wsdl:operation name="GetSiteCollectionNames">
       <wsdl:input message="tns:GetSiteCollectionNamesSoapIn" />
       <wsdl:output message="tns:GetSiteCollectionNamesSoapOut" />
     </wsdl:operation>
     <wsdl:operation name="CreateJob">
       <wsdl:input message="tns:CreateJobSoapIn" />
       <wsdl:output message="tns:CreateJobSoapOut" />
     </wsdl:operation>
     <wsdl:operation name="GetJobStatus">
       <wsdl:input message="tns:GetJobStatusSoapIn" />
       <wsdl:output message="tns:GetJobStatusSoapOut" />
     </wsdl:operation>
     <wsdl:operation name="RunJob">
       <wsdl:input message="tns:RunJobSoapIn" />
       <wsdl:output message="tns:RunJobSoapOut" />
     </wsdl:operation>
     <wsdl:operation name="DeleteJob">
       <wsdl:input message="tns:DeleteJobSoapIn" />
       <wsdl:output message="tns:DeleteJobSoapOut" />
     </wsdl:operation>
     <wsdl:operation name="CancelJob">
       <wsdl:input message="tns:CancelJobSoapIn" />
       <wsdl:output message="tns:CancelJobSoapOut" />
     </wsdl:operation>
     <wsdl:operation name="DeleteImportLogs">
       <wsdl:input message="tns:DeleteImportLogsSoapIn" />
       <wsdl:output message="tns:DeleteImportLogsSoapOut" />
     </wsdl:operation>
   </wsdl:portType>
   <wsdl:binding name="ContentDeploymentRemoteImportSoap" 
type="tns:ContentDeploymentRemoteImportSoap">
     <soap:binding transport="http://schemas.xmlsoap.org/soap/http" />
     <wsdl:operation name="GetRemoteAdminServerUrl">
       <soap:operation 
soapAction="http://schemas.microsoft.com/sharepoint/soap/GetRemoteAdminServerUrl" 
style="document" />
       <wsdl:input>
         <soap:body use="literal" />
       </wsdl:input>
       <wsdl:output>
         <soap:body use="literal" />
       </wsdl:output>
     </wsdl:operation>
     <wsdl:operation name="GetVirtualServersInformation">
       <soap:operation 
soapAction="http://schemas.microsoft.com/sharepoint/soap/GetVirtualServersInformation" 
style="document" />
       <wsdl:input>
         <soap:body use="literal" />
```

```
 </wsdl:input>
       <wsdl:output>
         <soap:body use="literal" />
       </wsdl:output>
     </wsdl:operation>
     <wsdl:operation name="GetSiteCollectionNames">
       <soap:operation 
soapAction="http://schemas.microsoft.com/sharepoint/soap/GetSiteCollectionNames" 
style="document" />
       <wsdl:input>
         <soap:body use="literal" />
       </wsdl:input>
       <wsdl:output>
         <soap:body use="literal" />
       </wsdl:output>
     </wsdl:operation>
     <wsdl:operation name="CreateJob">
       <soap:operation soapAction="http://schemas.microsoft.com/sharepoint/soap/CreateJob" 
style="document" />
       <wsdl:input>
         <soap:body use="literal" />
       </wsdl:input>
       <wsdl:output>
         <soap:body use="literal" />
       </wsdl:output>
     </wsdl:operation>
     <wsdl:operation name="GetJobStatus">
       <soap:operation soapAction="http://schemas.microsoft.com/sharepoint/soap/GetJobStatus" 
style="document" />
       <wsdl:input>
         <soap:body use="literal" />
       </wsdl:input>
       <wsdl:output>
         <soap:body use="literal" />
       </wsdl:output>
     </wsdl:operation>
     <wsdl:operation name="RunJob">
       <soap:operation soapAction="http://schemas.microsoft.com/sharepoint/soap/RunJob" 
style="document" />
       <wsdl:input>
         <soap:body use="literal" />
       </wsdl:input>
       <wsdl:output>
         <soap:body use="literal" />
       </wsdl:output>
     </wsdl:operation>
     <wsdl:operation name="DeleteJob">
       <soap:operation soapAction="http://schemas.microsoft.com/sharepoint/soap/DeleteJob" 
style="document" />
       <wsdl:input>
         <soap:body use="literal" />
       </wsdl:input>
       <wsdl:output>
         <soap:body use="literal" />
       </wsdl:output>
     </wsdl:operation>
     <wsdl:operation name="CancelJob">
       <soap:operation soapAction="http://schemas.microsoft.com/sharepoint/soap/CancelJob" 
style="document" />
       <wsdl:input>
         <soap:body use="literal" />
       </wsdl:input>
       <wsdl:output>
         <soap:body use="literal" />
       </wsdl:output>
     </wsdl:operation>
     <wsdl:operation name="DeleteImportLogs">
```

```
 <soap:operation 
soapAction="http://schemas.microsoft.com/sharepoint/soap/DeleteImportLogs" style="document" 
/>
       <wsdl:input>
         <soap:body use="literal" />
       </wsdl:input>
       <wsdl:output>
         <soap:body use="literal" />
       </wsdl:output>
     </wsdl:operation>
   </wsdl:binding>
   <wsdl:binding name="ContentDeploymentRemoteImportSoap12" 
type="tns:ContentDeploymentRemoteImportSoap">
     <soap12:binding transport="http://schemas.xmlsoap.org/soap/http" />
     <wsdl:operation name="GetRemoteAdminServerUrl">
       <soap12:operation 
soapAction="http://schemas.microsoft.com/sharepoint/soap/GetRemoteAdminServerUrl" 
style="document" />
       <wsdl:input>
         <soap12:body use="literal" />
       </wsdl:input>
       <wsdl:output>
         <soap12:body use="literal" />
       </wsdl:output>
     </wsdl:operation>
     <wsdl:operation name="GetVirtualServersInformation">
       <soap12:operation 
soapAction="http://schemas.microsoft.com/sharepoint/soap/GetVirtualServersInformation" 
style="document" />
       <wsdl:input>
         <soap12:body use="literal" />
       </wsdl:input>
       <wsdl:output>
         <soap12:body use="literal" />
       </wsdl:output>
     </wsdl:operation>
     <wsdl:operation name="GetSiteCollectionNames">
       <soap12:operation 
soapAction="http://schemas.microsoft.com/sharepoint/soap/GetSiteCollectionNames" 
style="document" />
       <wsdl:input>
         <soap12:body use="literal" />
       </wsdl:input>
       <wsdl:output>
         <soap12:body use="literal" />
       </wsdl:output>
     </wsdl:operation>
     <wsdl:operation name="CreateJob">
       <soap12:operation soapAction="http://schemas.microsoft.com/sharepoint/soap/CreateJob" 
style="document" />
       <wsdl:input>
         <soap12:body use="literal" />
       </wsdl:input>
       <wsdl:output>
         <soap12:body use="literal" />
       </wsdl:output>
     </wsdl:operation>
     <wsdl:operation name="GetJobStatus">
       <soap12:operation 
soapAction="http://schemas.microsoft.com/sharepoint/soap/GetJobStatus" style="document" />
       <wsdl:input>
         <soap12:body use="literal" />
       </wsdl:input>
       <wsdl:output>
         <soap12:body use="literal" />
       </wsdl:output>
     </wsdl:operation>
     <wsdl:operation name="RunJob">
```

```
 <soap12:operation soapAction="http://schemas.microsoft.com/sharepoint/soap/RunJob" 
style="document" />
       <wsdl:input>
         <soap12:body use="literal" />
       </wsdl:input>
       <wsdl:output>
         <soap12:body use="literal" />
       </wsdl:output>
     </wsdl:operation>
     <wsdl:operation name="DeleteJob">
       <soap12:operation soapAction="http://schemas.microsoft.com/sharepoint/soap/DeleteJob" 
style="document" />
       <wsdl:input>
         <soap12:body use="literal" />
       </wsdl:input>
       <wsdl:output>
         <soap12:body use="literal" />
       </wsdl:output>
     </wsdl:operation>
     <wsdl:operation name="CancelJob">
       <soap12:operation soapAction="http://schemas.microsoft.com/sharepoint/soap/CancelJob" 
style="document" />
      <wsdl:input>
         <soap12:body use="literal" />
       </wsdl:input>
       <wsdl:output>
         <soap12:body use="literal" />
       </wsdl:output>
     </wsdl:operation>
     <wsdl:operation name="DeleteImportLogs">
       <soap12:operation 
soapAction="http://schemas.microsoft.com/sharepoint/soap/DeleteImportLogs" style="document" 
/>
       <wsdl:input>
         <soap12:body use="literal" />
       </wsdl:input>
       <wsdl:output>
         <soap12:body use="literal" />
       </wsdl:output>
     </wsdl:operation>
   </wsdl:binding>
</wsdl:definitions>
```
## <span id="page-52-0"></span>**7 Appendix B: Product Behavior**

The information in this specification is applicable to the following Microsoft products or supplemental software. References to product versions include updates to those products.

- Microsoft Office SharePoint Server 2007
- Microsoft SharePoint Server 2010
- Microsoft SharePoint Server 2013
- Microsoft SharePoint Server 2016
- Microsoft SharePoint Server 2019
- Microsoft SharePoint Server Subscription Edition

Exceptions, if any, are noted in this section. If an update version, service pack or Knowledge Base (KB) number appears with a product name, the behavior changed in that update. The new behavior also applies to subsequent updates unless otherwise specified. If a product edition appears with the product version, behavior is different in that product edition.

Unless otherwise specified, any statement of optional behavior in this specification that is prescribed using the terms "SHOULD" or "SHOULD NOT" implies product behavior in accordance with the SHOULD or SHOULD NOT prescription. Unless otherwise specified, the term "MAY" implies that the product does not follow the prescription.

<span id="page-52-1"></span> $\leq$ 1> Section 3.1.4.2: Office SharePoint Server 2007 does not create a new import job if the protocol server finds no existing import job with the same **sourceId** parameter to delete but a **[timer job](#page-8-14)** exists with the following name: "ContentDeploymentJobDefinition: Remote import job for job with sourceID = *sourceId*" where *sourceId* is the value of the **sourceId** parameter.

<span id="page-52-2"></span>[<2> Section 3.1.4.2.2.1:](#page-18-2) For versions previous to SharePoint Server 2010 the **sourceId** parameter is declared with the type set to "s:string". It MUST adhere to the format specified in section [2.2.5.1.](#page-13-2)

<span id="page-52-3"></span>[<3> Section 3.1.4.3:](#page-20-5) The **DeleteImportLogs** operation is not included in Office SharePoint Server 2007 before update KB2345212 is installed.

<span id="page-52-4"></span>[<4> Section 3.1.4.5.3.1:](#page-26-2) The **ImportLogFileMachineName** and **ImportLogFilePath** elements in the **ContentDeploymentRemoteJobStatus** complex type are not included in Office SharePoint Server 2007 before update KB2345212 is installed.

<span id="page-52-5"></span>[<5> Section 3.2.4:](#page-38-11) The **[deployment package](#page-7-3)** generated by Office SharePoint Server 2007 contains the file ContentDeploymentInformation.xml. This file is reserved and MUST be ignored by import jobs.

<span id="page-52-6"></span>[<6> Section 3.2.4:](#page-38-12) For remote import servers running Office SharePoint Server 2007 **BaseFileName** MUST be either ExportedFiles.cab or ExportedFilesRetryNNN\_.cab where NNN is a three-digit integer between 001 and 999.

## <span id="page-53-0"></span>**8 Change Tracking**

This section identifies changes that were made to this document since the last release. Changes are classified as Major, Minor, or None.

The revision class **Major** means that the technical content in the document was significantly revised. Major changes affect protocol interoperability or implementation. Examples of major changes are:

- A document revision that incorporates changes to interoperability requirements.
- A document revision that captures changes to protocol functionality.

The revision class **Minor** means that the meaning of the technical content was clarified. Minor changes do not affect protocol interoperability or implementation. Examples of minor changes are updates to clarify ambiguity at the sentence, paragraph, or table level.

The revision class **None** means that no new technical changes were introduced. Minor editorial and formatting changes may have been made, but the relevant technical content is identical to the last released version.

The changes made to this document are listed in the following table. For more information, please contact [dochelp@microsoft.com.](mailto:dochelp@microsoft.com)

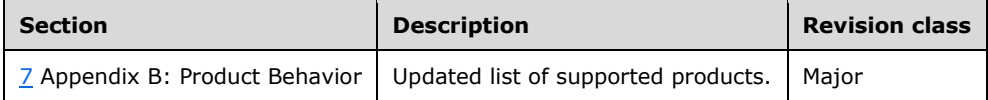

# <span id="page-54-0"></span>**9 Index**

## **A**

Abstract data model [client](#page-38-7) 39 [server](#page-14-2) 15 [Applicability](#page-10-3) 11 [Attribute groups](#page-13-5) 14 [Attributes](#page-13-3) 14

## **C**

[Capability negotiation](#page-10-4) 11 [Change tracking](#page-53-0) 54 Client [abstract data model](#page-38-7) 39 [initialization](#page-38-9) 39 [local events](#page-39-1) 40 [message processing](#page-38-10) 39 [overview](#page-14-0) 15 [sequencing rules](#page-38-10) 39 [timer events](#page-39-0) 40 [timers](#page-38-8) 39 [Complex types](#page-13-0) 14 server [ArrayOfReportMessage](#page-27-0) 28 [ArrayOfString](#page-33-1) 34 [ArrayOfVirtualServerInformation](#page-35-2) 36 [ContentDeploymentRemoteJobStatus](#page-26-1) 27 [ReportMessage](#page-27-1) 28 [VirtualServerInformation](#page-35-3) 36 [ContentDeploymentRemoteImportSoap port type](#page-14-1) 15 [CreateJob example](#page-40-2) 41

#### **D**

Data model - abstract [client](#page-38-7) 39 [server](#page-14-2)<sub>15</sub>

## **E**

Elements server [CancelJob](#page-16-2) 17 [CancelJobResponse](#page-16-3) 17 [CreateJob](#page-18-1) 19 [CreateJobResponse](#page-19-0) 20 [DeleteImportLogs](#page-21-3) 22 [DeleteImportLogsResponse](#page-21-4) 22 [DeleteJob](#page-23-3) 24 [DeleteJobResponse](#page-23-4) 24 [GetJobStatus](#page-25-2) 26 [GetJobStatusResposne](#page-25-3) 26 [GetRemoteAdminServerUrl](#page-30-2) 31 [GetRemoteAdminServerUrlResponse](#page-30-3) 31 [GetSiteCollectionNames](#page-32-2) 33 [GetSiteCollectionNamesResponse](#page-32-3) 33 [GetVirtualServersInformation](#page-34-4) 35 [GetVirtualServersInformationResponse](#page-35-0) 36 [RunJob](#page-37-3) 38 [RunJobResponse](#page-37-4) 38

Events [local -](#page-39-1) client 40 [local -](#page-38-5) server 39 [timer -](#page-39-0) client 40 [timer -](#page-38-4) server 39 Examples [CreateJob](#page-40-2) 41 [GetJobStatus](#page-41-0) 42 [GetJRemoteAdminServerUrl](#page-40-1) 41

#### **F**

Fields - [vendor-extensible](#page-11-0) 12 [Full WSDL](#page-44-0) 45

#### **G**

[GetJobStatus example](#page-41-0) 42 [GetJRemoteAdminServerUrl example](#page-40-1) 41 [Glossary](#page-7-1) 8 [Groups](#page-13-4) 14 [guid simple type](#page-13-2) 14

#### **I**

Implementer - [security considerations](#page-43-1) 44 [Index of security parameters](#page-43-2) 44 [Informative references](#page-9-2) 10 Initialization [client](#page-38-9) 39 [server](#page-14-4) 15 [Introduction](#page-7-0) 8

#### **L**

Local events [client](#page-39-1) 40 [server](#page-38-5) 39

#### **M**

Message processing [client](#page-38-10) 39 [server](#page-14-5) 15 Messages [attribute groups](#page-13-5) 14 [attributes](#page-13-3) 14 [complex types](#page-13-0) 14 [elements](#page-12-5) 13 [enumerated](#page-12-4) 13 [groups](#page-13-4) 14 [guid simple type](#page-13-2) 14 [namespaces](#page-12-3) 13 server [CancelJobSoapIn](#page-15-2) 16 [CancelJobSoapOut](#page-16-0) 16 [CreateJobSoapIn](#page-17-4) 18 [CreateJobSoapOut](#page-17-5) 18 [DeleteImportLogsSoapIn](#page-21-0) 22 [DeleteImportLogsSoapOut](#page-21-1) 22 [DeleteJobSoapIn](#page-23-0) 24

*[MS-CDEPLOY] - v20211005 Content Deployment Remote Import Web Service Protocol Copyright © 2021 Microsoft Corporation Release: October 5, 2021*

 [DeleteJobSoapOut](#page-23-1) 24 [GetJobStatusSoapIn](#page-24-7) 25 [GetJobStatusSoapOut](#page-25-0) 26 [GetRemoteAdminServerUrlSoapIn](#page-29-5) 30 [GetRemoteAdminServerUrlSoapOut](#page-30-0) 31 [GetSiteCollectionNamesSoapIn](#page-31-7) 32 [GetSiteCollectionNamesSoapOut](#page-32-0) 33 [GetVirtualServersInformationSoapIn](#page-34-1) 35 [GetVirtualServersInformationSoapOut](#page-34-2) 35 [RunJobSoapIn](#page-37-0) 38 [RunJobSoapOut](#page-37-1) 38 [simple types](#page-13-1) 14 [syntax](#page-12-2)<sub>13</sub> [transport](#page-12-1) 13

#### **N**

[Namespaces](#page-12-3) 13 [Normative references](#page-9-1) 10

#### **O**

**Operations**  [CancelJob](#page-15-0) 16 [CreateJob](#page-17-2) 18 [DeleteImportLogs](#page-20-3) 21 [DeleteJob](#page-22-5)<sub>23</sub> [GetJobStatus](#page-24-5) 25 [GetRemoteAdminServerUrl](#page-29-3) 30 [GetSiteCollectionNames](#page-31-5) 32 [GetVirtualServersInformation](#page-33-6) 34 [RunJob](#page-36-4) 37 [Overview \(synopsis\)](#page-10-0) 11

#### **P**

Parameters - [security index](#page-43-2) 44 Port types [ContentDeploymentRemoteImportSoap](#page-14-1) 15 [Preconditions](#page-10-2) 11 [Prerequisites](#page-10-2) 11 [Product behavior](#page-52-0) 53 Protocol Details [overview](#page-14-0) 15

#### **R**

[References](#page-9-0) 10 [informative](#page-9-2) 10 [normative](#page-9-1) 10 [Relationship to other protocols](#page-10-1) 11

#### **S**

**Security**  [implementer considerations](#page-43-1) 44 [parameter index](#page-43-2) 44 Sequencing rules [client](#page-38-10) 39 [server](#page-14-5)<sub>15</sub> Server [abstract data model](#page-14-2) 15 [CancelJob operation](#page-15-0) 16

 [ContentDeploymentRemoteImportSoap port type](#page-14-1) 15 [CreateJob operation](#page-17-2) 18 [DeleteImportLogs operation](#page-20-3) 21 [DeleteJob operation](#page-22-5) 23 [GetJobStatus operation](#page-24-5) 25 [GetRemoteAdminServerUrl operation](#page-29-3) 30 [GetSiteCollectionNames operation](#page-31-5) 32 [GetVirtualServersInformation operation](#page-33-6) 34 [initialization](#page-14-4) 15 [local events](#page-38-5) 39 [message processing](#page-14-5) 15 [overview](#page-14-0) 15 [RunJob operation](#page-36-4) 37 [sequencing rules](#page-14-5) 15 [timer events](#page-38-4) 39 [timers](#page-14-3) 15 [Simple types](#page-13-1) 14 [guid](#page-13-2) 14 server [ContentDeploymentJobStatus](#page-28-0) 29 [MessageaSeverity](#page-28-1) 29 [SPImportUserInfoDateTimeOption](#page-19-4) 20 [SPIncludeSecurity](#page-19-3) 20 [Standards assignments](#page-11-1) 12 **Syntax** [messages -](#page-12-2) overview 13

#### **T**

```
Timer events
   client 40
   server 39
Timers
   client 39
   server 15
Tracking changes 54
Transport 13
Types
   complex 14
   simple 14
```
#### **V**

[Vendor-extensible fields](#page-11-0) 12 [Versioning](#page-10-4) 11

#### **W**

[WSDL](#page-44-0) 45

*[MS-CDEPLOY] - v20211005 Content Deployment Remote Import Web Service Protocol Copyright © 2021 Microsoft Corporation Release: October 5, 2021*